## **ГОСУДАРСТВЕННОЕ БЮДЖЕТНОЕ ПРОФЕССИОНАЛЬНОЕ ОБРАЗОВАТЕЛЬНОЕ УЧРЕЖДЕНИЕ ИРКУТСКОЙ ОБЛАСТИ «ЧЕРЕМХОВСКИЙ ГОРНОТЕХНИЧЕСКИЙ КОЛЛЕДЖ ИМ. М.И. ЩАДОВА»**

 **УТВЕРЖДАЮ** Директор ГБПОУ «ЧГТК им. М.И. Щадова» \_\_\_\_\_\_\_\_\_\_ С.Н. Сычев 23.06.2021 год

## **РАБОЧАЯ ПРОГРАММА ПРОФЕССИОНАЛЬНОГО МОДУЛЯ ПМ. 02 Осуществление интеграции профессионального модуля**

**программы подготовки специалистов среднего звена по специальности 09.02.07, Информационные системы и программирование**

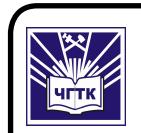

 ДОКУМЕНТ ПОДПИСАН ЭЛЕКТРОННОЙ ПОДПИСЬЮ

Сертификат: 028E9F6E00C5AC74914571D893A1AAB0EB Владелец: Сычев Сергей Николаевич Действителен: с 04.02.2021 до 04.05.2022

#### **РАССМОТРЕНА** Цикловой комиссией «Информатики и вычислительной техники» Председатель

#### **ОДОБРЕНА**

Методическим советом колледжа протокол №5 от 16.06.2021года председатель МС \_\_\_\_\_\_\_\_\_Власова Т.В.

\_\_\_\_\_\_\_\_\_\_\_\_\_\_Окладникова Т.В.

Протокол №9 От 25.05.2021

 Рабочая программа профессионального модуля ПМ 02 Осуществление интеграции программных модулей разработана на основе ФГОС СПО по специальности 09.02.07 Информационные системы и программирование

**Разработчик**: Литвинцева Евгения Александровна – преподаватель специальных дисциплин ГБПОУ «ЧГТК им. М.И. Щадова»

# СОДЕРЖАНИЕ

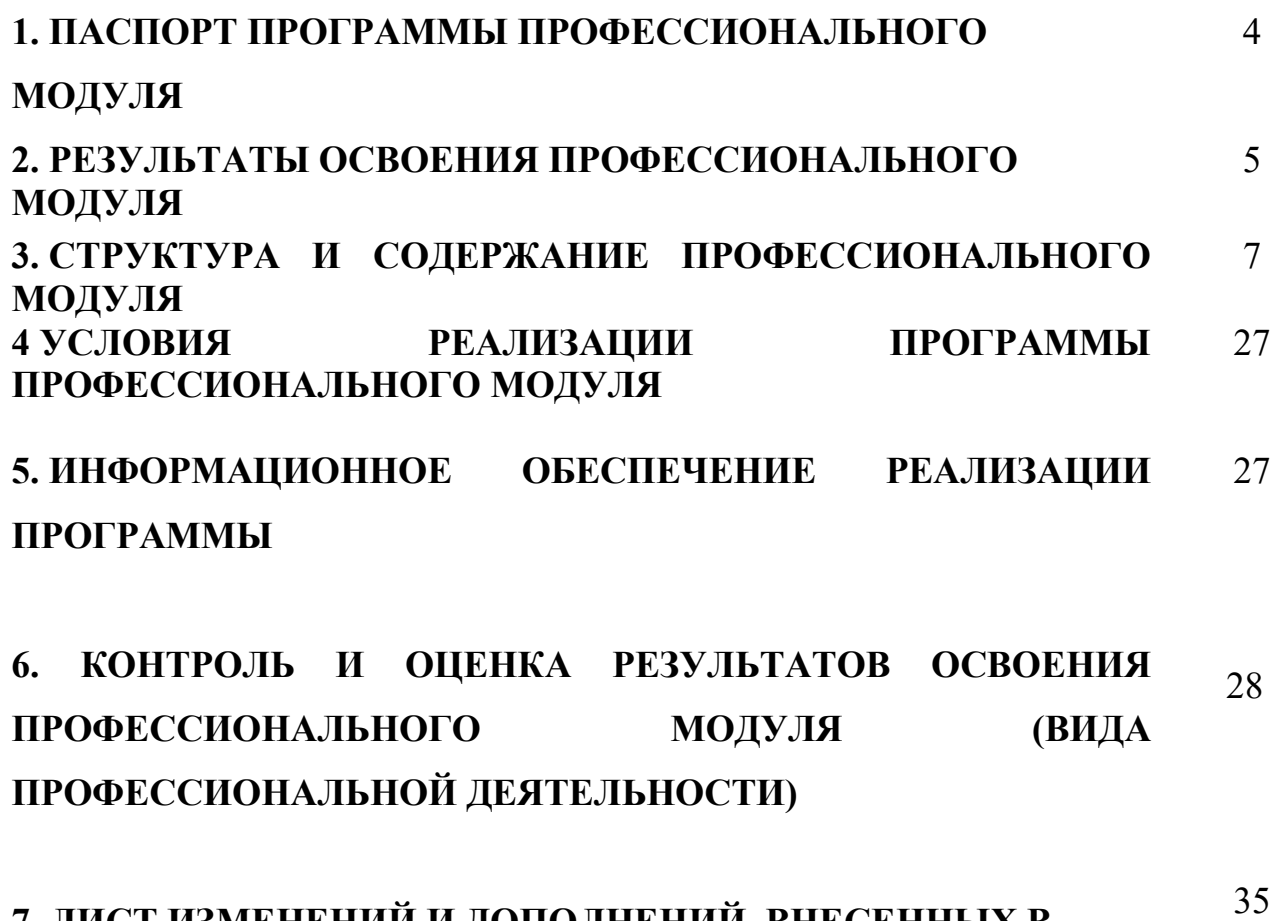

7. ЛИСТ ИЗМЕНЕНИЙ И ДОПОЛНЕНИЙ, ВНЕСЕННЫХ В РАБОЧУЮ ПРОГРАММУ ПМ

## 1. ПАСПОРТРАБОЧЕЙ ПРОГРАММЫ ПРОФЕССИОНАЛЬНОГО МОДУЛЯ ПМ. 02 ОСУЩЕСТВЛЕНИЕ ИНТЕГРАЦИИ ПРОГРАММНЫХ МОДУЛЕЙ

## 1.1. Область применения программы

Рабочая программа профессионального модуля - является частью программы подготовки специалиста среднего звена в соответствии с ФГОС по специальности 09.02.07 Информационные системы и программирование (базовая подготовка) укрупненной группы специальностей 09.00.00 Информатика и вычислительная техника, в части освоения основного вида профессиональной деятельности (ВПД): по профессии Осуществление интеграции программных модулей и соответствующих профессиональных компетенций.

Рабочая программа профессионального модуля может быть использована в дополнительном профессиональном образовании, в программах подготовки и переподготовки специалистов.

## 1.2. Цели и задачи модуля – требования к результатам освоения модуля:

С целью овладения указанным видом профессиональной деятельности и соответствующими профессиональными компетенциями обучающийся в ходе освоения профессионального модуля должен:

#### Базовая часть

## иметь практический опыт:

- модели процесса разработки программного обеспечения;
- основные принципы процесса разработки программного обеспечения;
- основные подходы к интегрированию программных модулей;
- основы верификации и аттестации программного обеспечения

## уметь:

- использовать выбранную систему контроля версий;
- использовать методы для получения кода с заданной функциональностью и степенью качества

## знать:

- модели процесса разработки программного обеспечения;
- основные принципы процесса разработки программного обеспечения;
- основные подходы к интегрированию программных модулей;
- основы верификации и аттестации программного обеспечения

## Вариативная часть

## иметь практический опыт:

- процесса внедрения программного обеспечения при решении профессионально ориентированных задач;

- применения инструменнтальных средств разработки программного обеспечения при решении профессионально ориентированных задач;
- современных методов моделирования при решении профессионально ориентированных задач.

#### уметь:

- использовать современные технологии разработки программного обеспечения, инструментальные средства разработки программного обеспечения при решении ситуационных задач

- применять методы математического моделирования при решении задач знать:

- современные технологии разработки программного обеспечения,
- инструментальных средства разработки
- применение методов математического моделирования в современном мире

## 1.3. Количество часов на освоение программы профессионального модуля:

Объем профессионального модуля 543 час, в том числе:

Всего часов (на освоение МДК) 371 часов;

Самостоятельной работы 12 часов;

Учебной и производственной практики 144 часа.

## 2. РЕЗУЛЬТАТЫ ОСВОЕНИЯ ПРОФЕССИОНАЛЬНОГО МОДУЛЯ

Результатом освоения программы профессионального модуля является овладение обучающимися видом профессиональной деятельности (ВПД) Осуществление интеграции программных модулей, в том числе профессиональными (ПК) и общими (ОК) компетенциями:

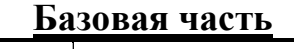

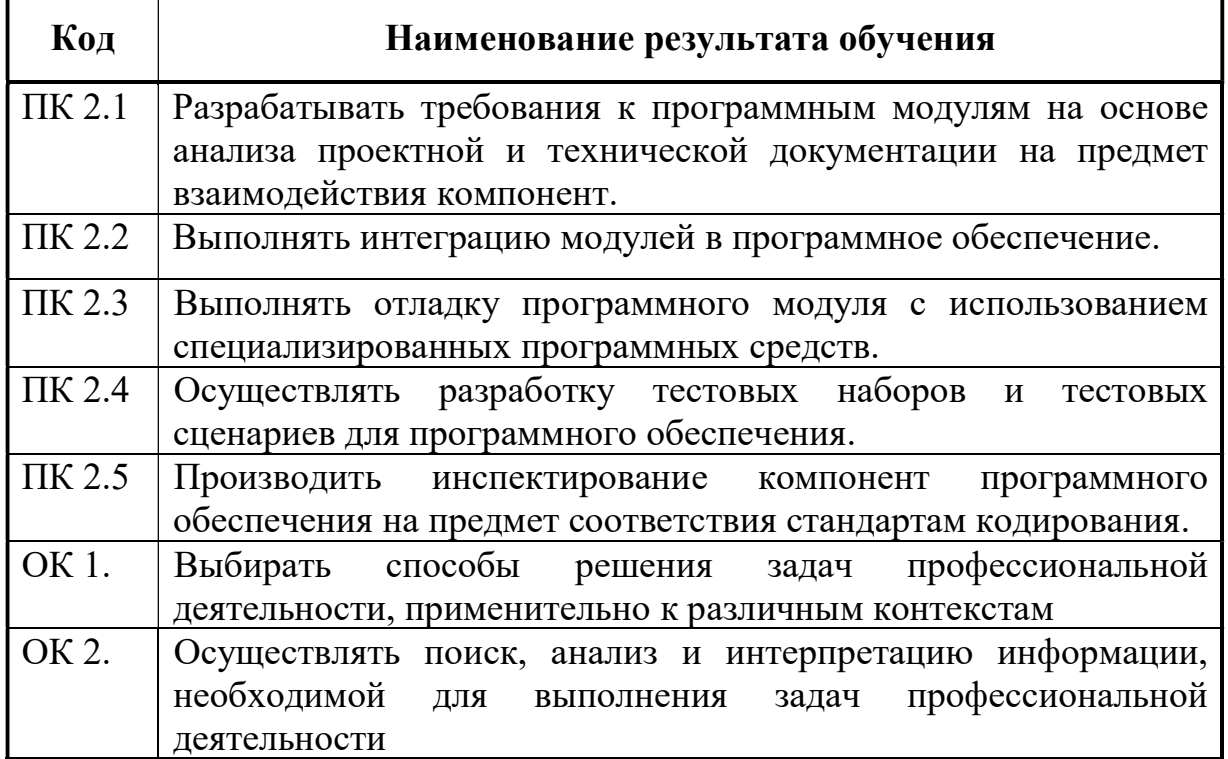

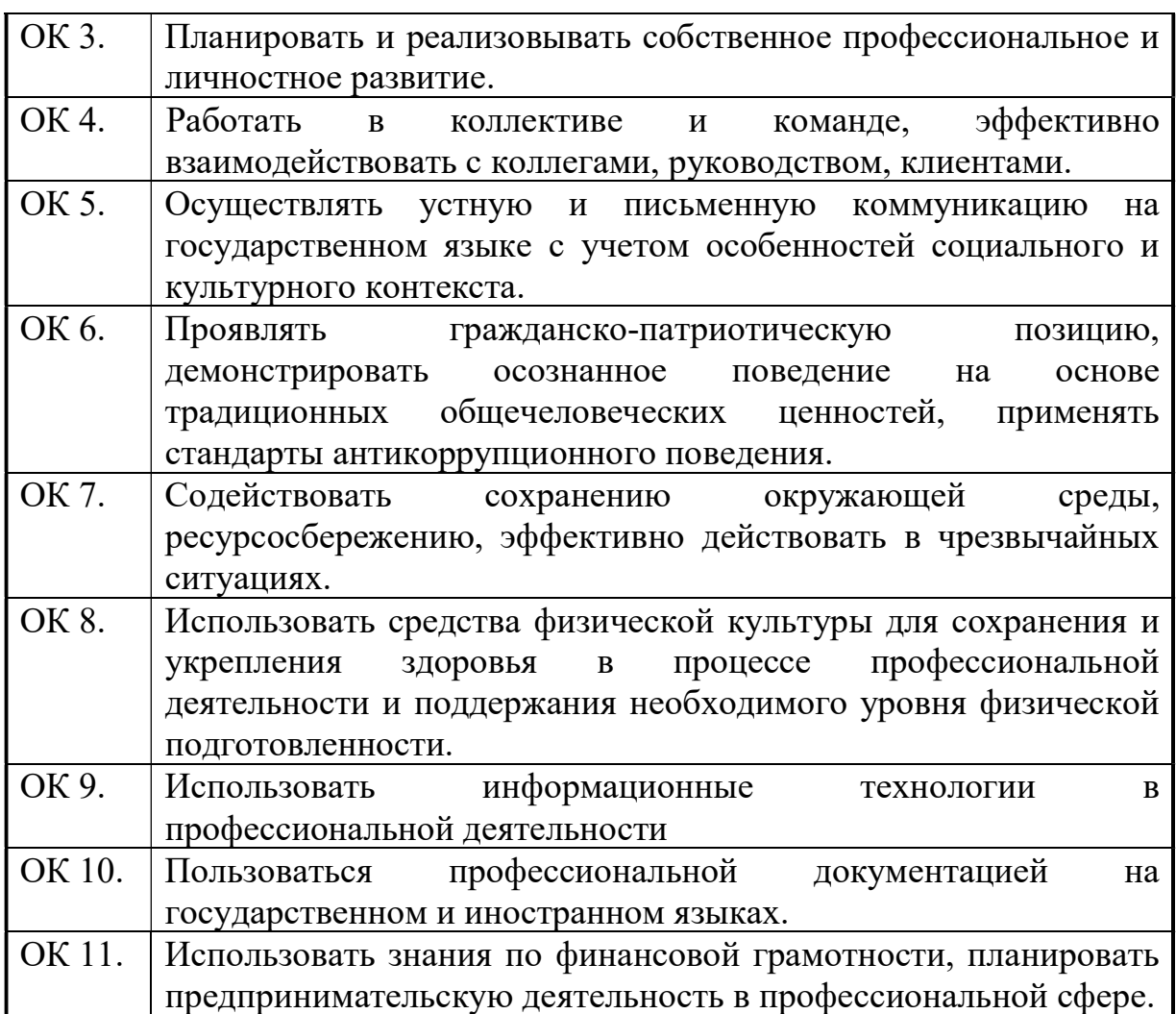

#### 3. СТРУКТУРА И СОДЕРЖАНИЕ ПРОФЕССИОНАЛЬНОГО МОДУЛЯ

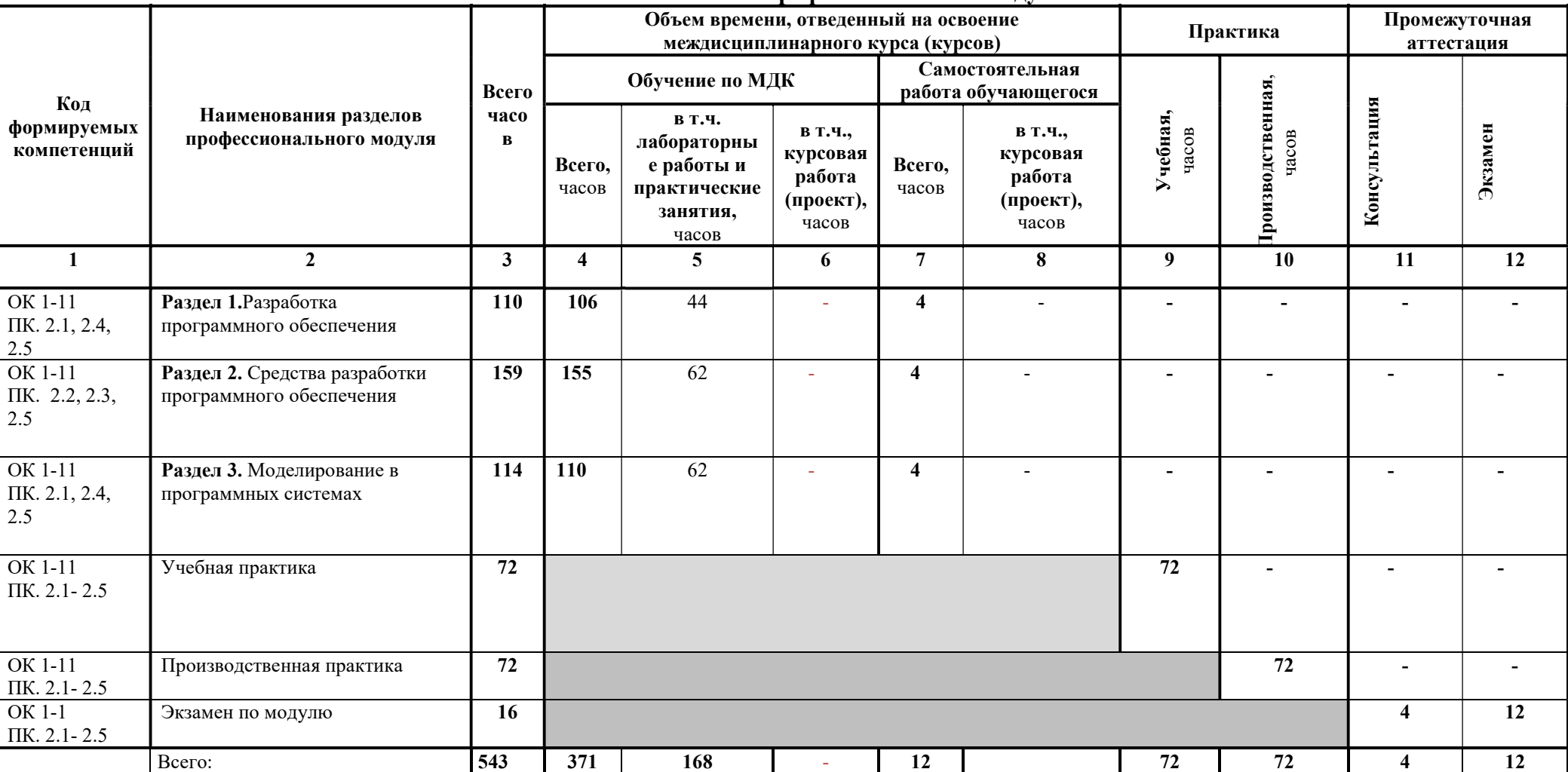

#### 3.1. Тематический план профессионального модуля

# 3.2 Тематический план и содержание обучения по профессиональному модулю (ПМ. 02)

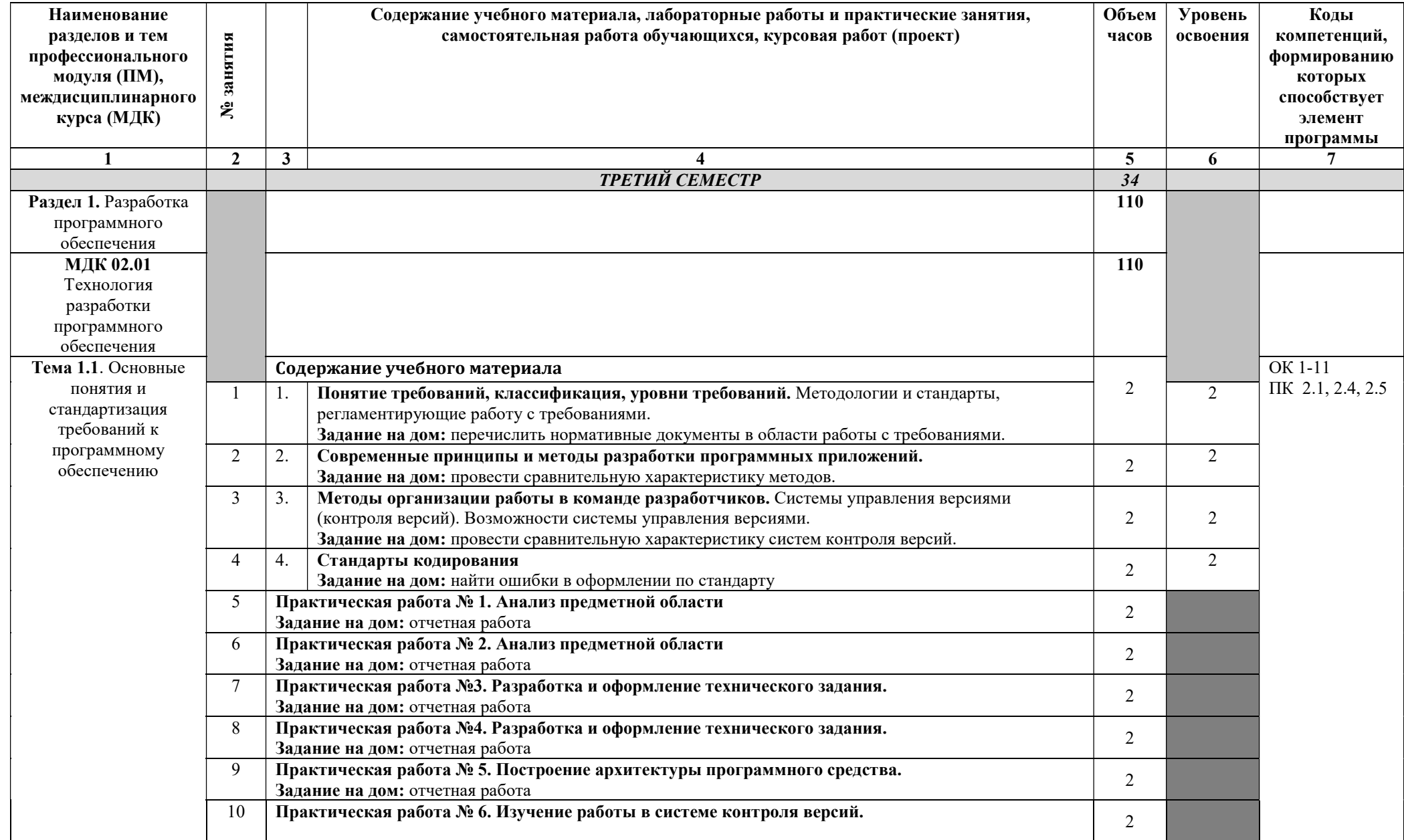

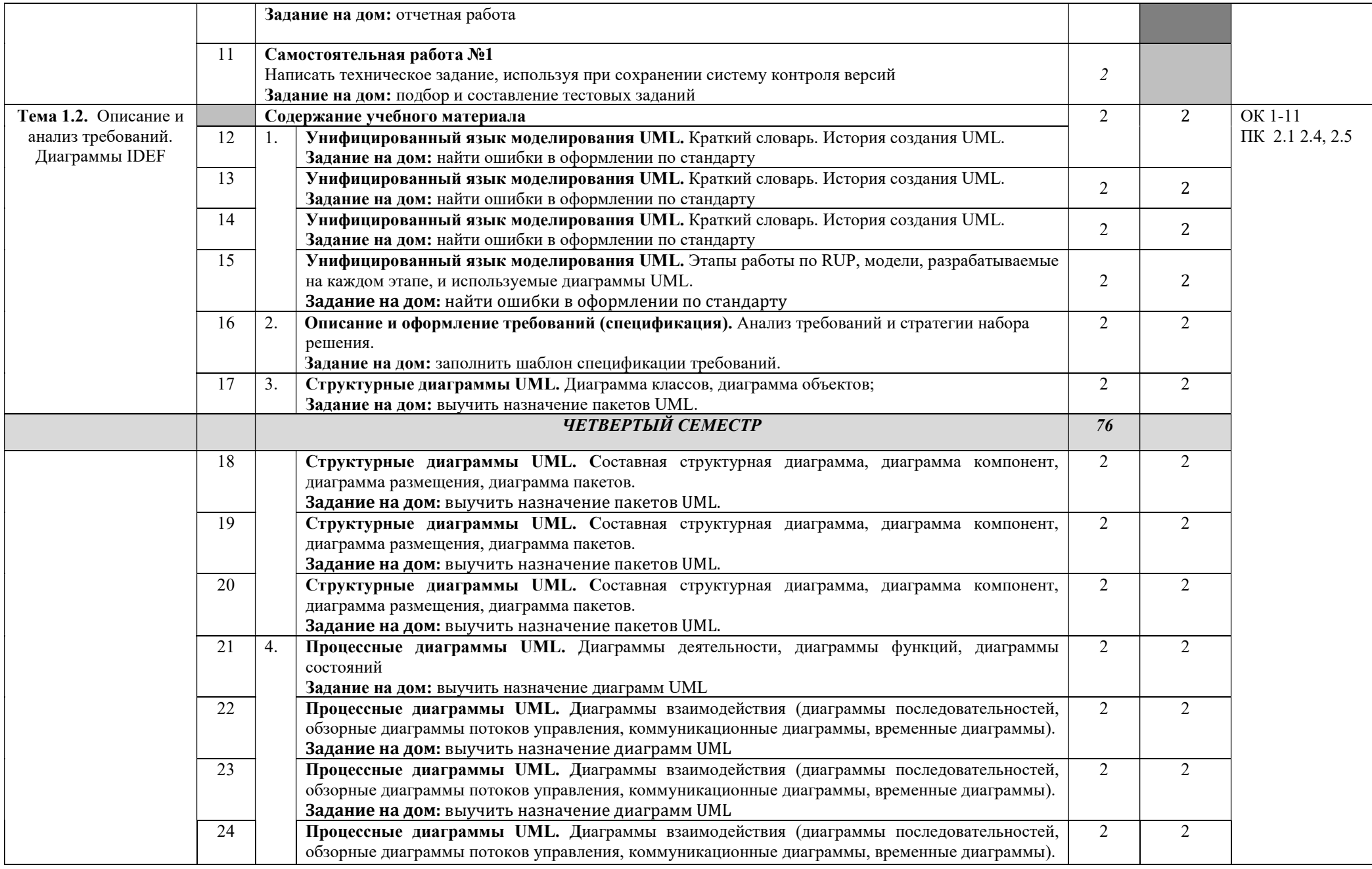

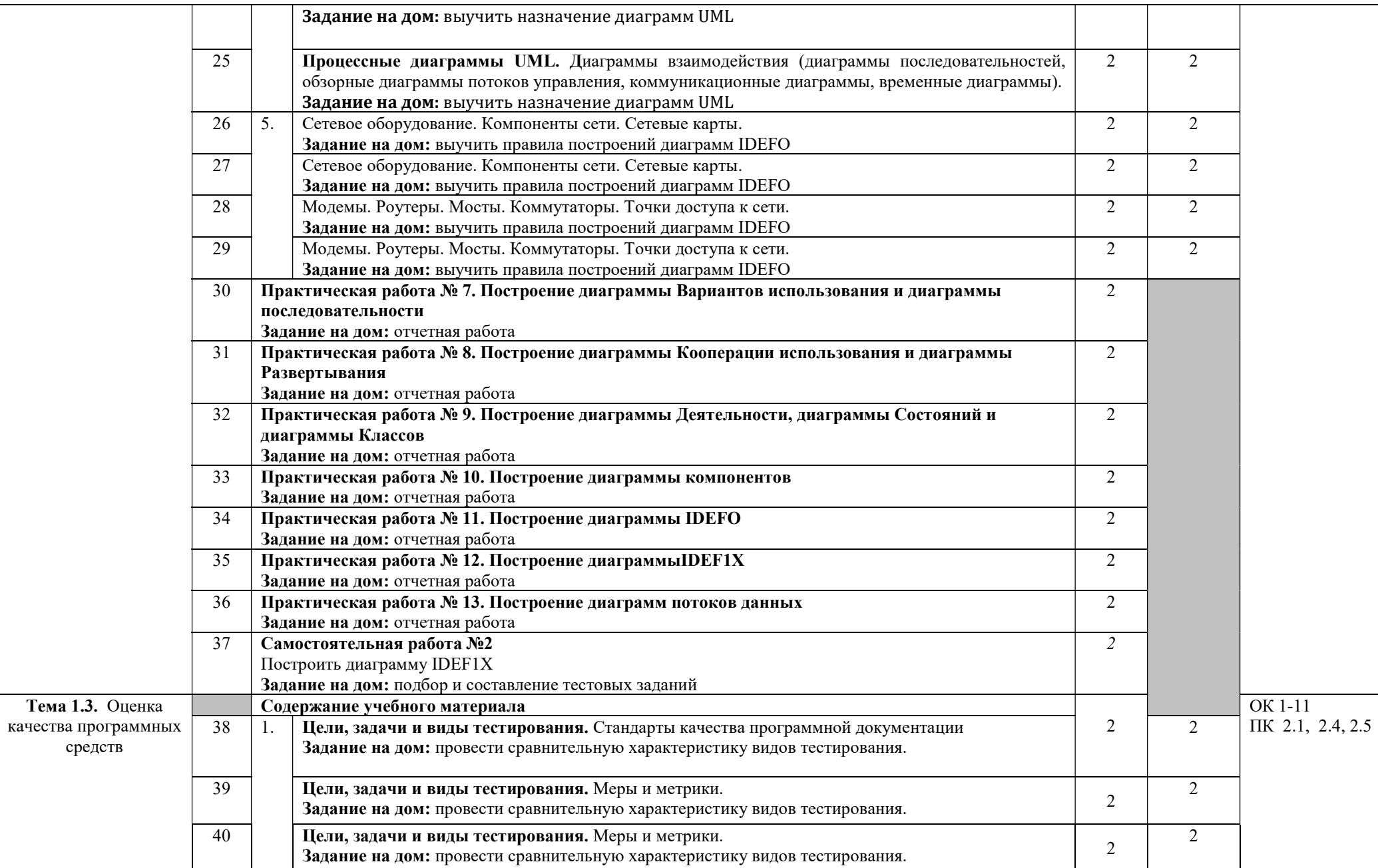

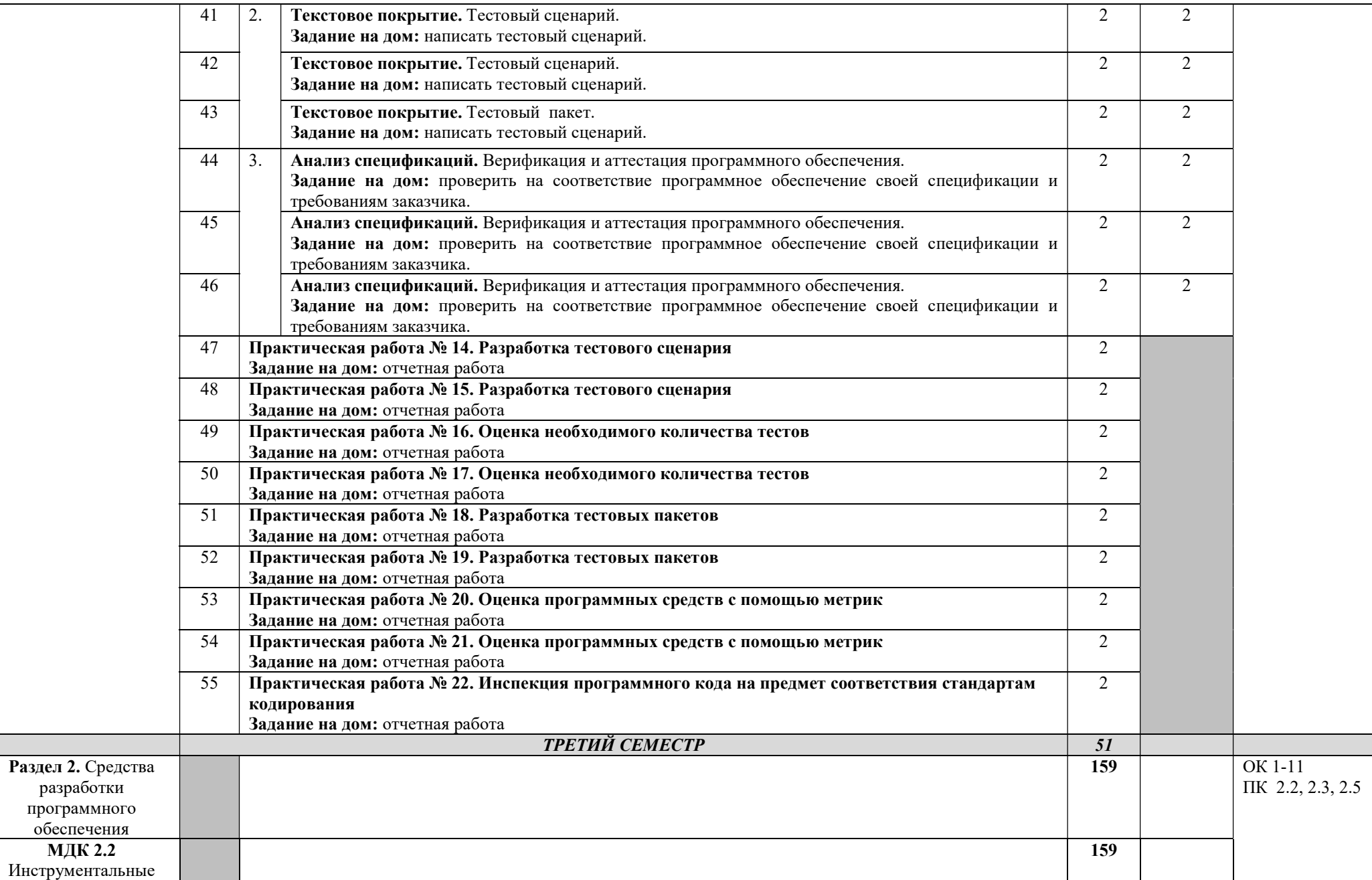

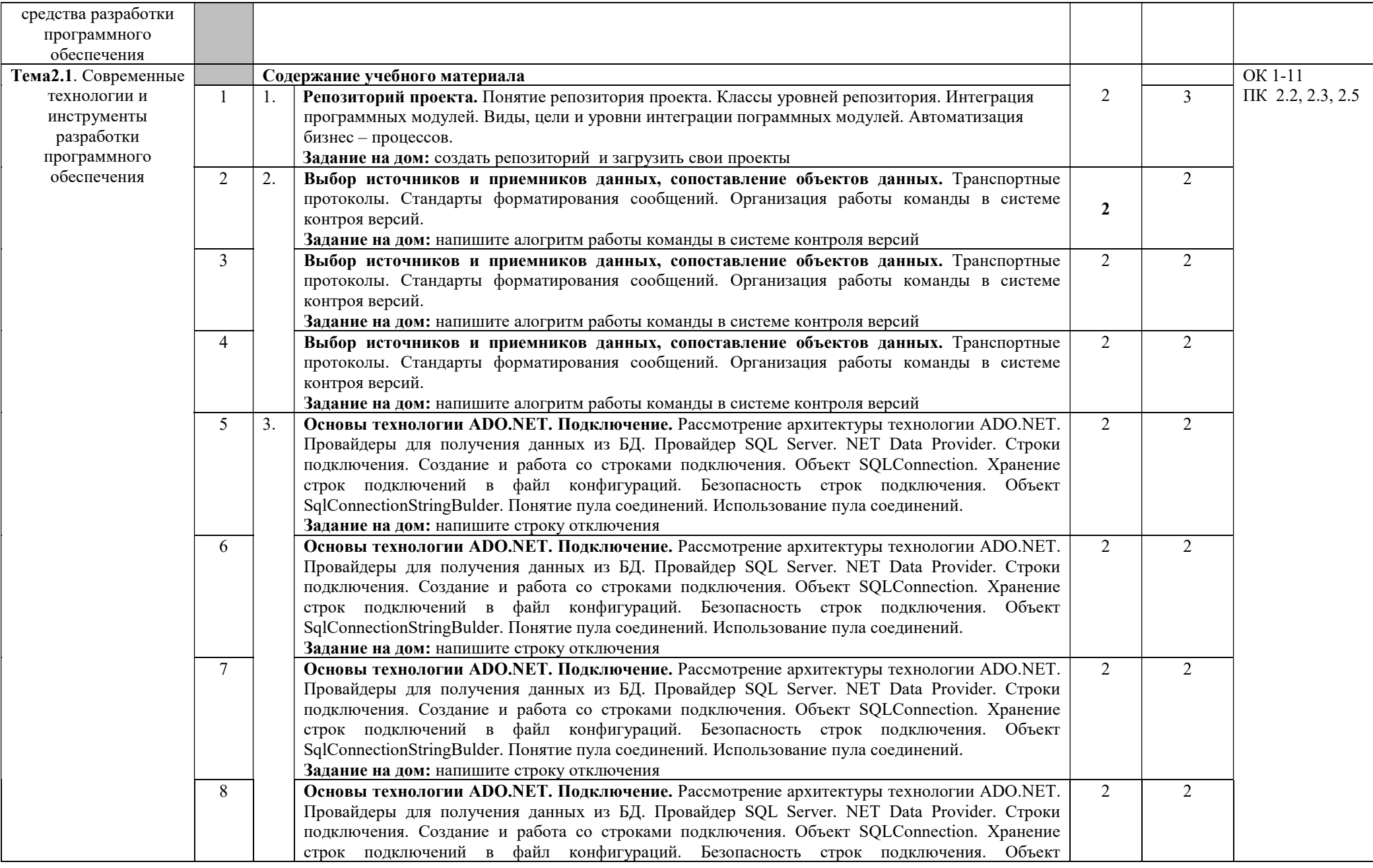

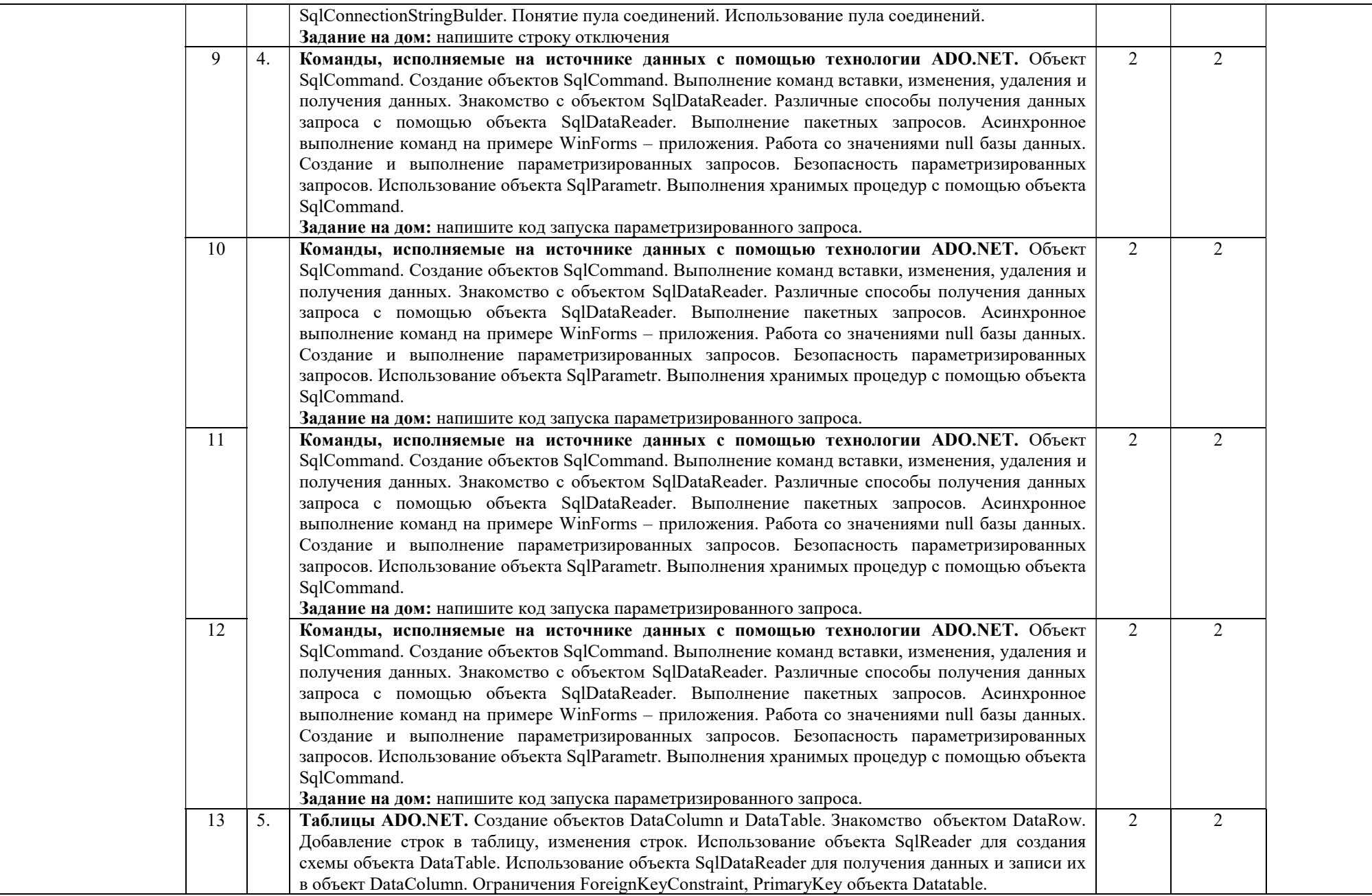

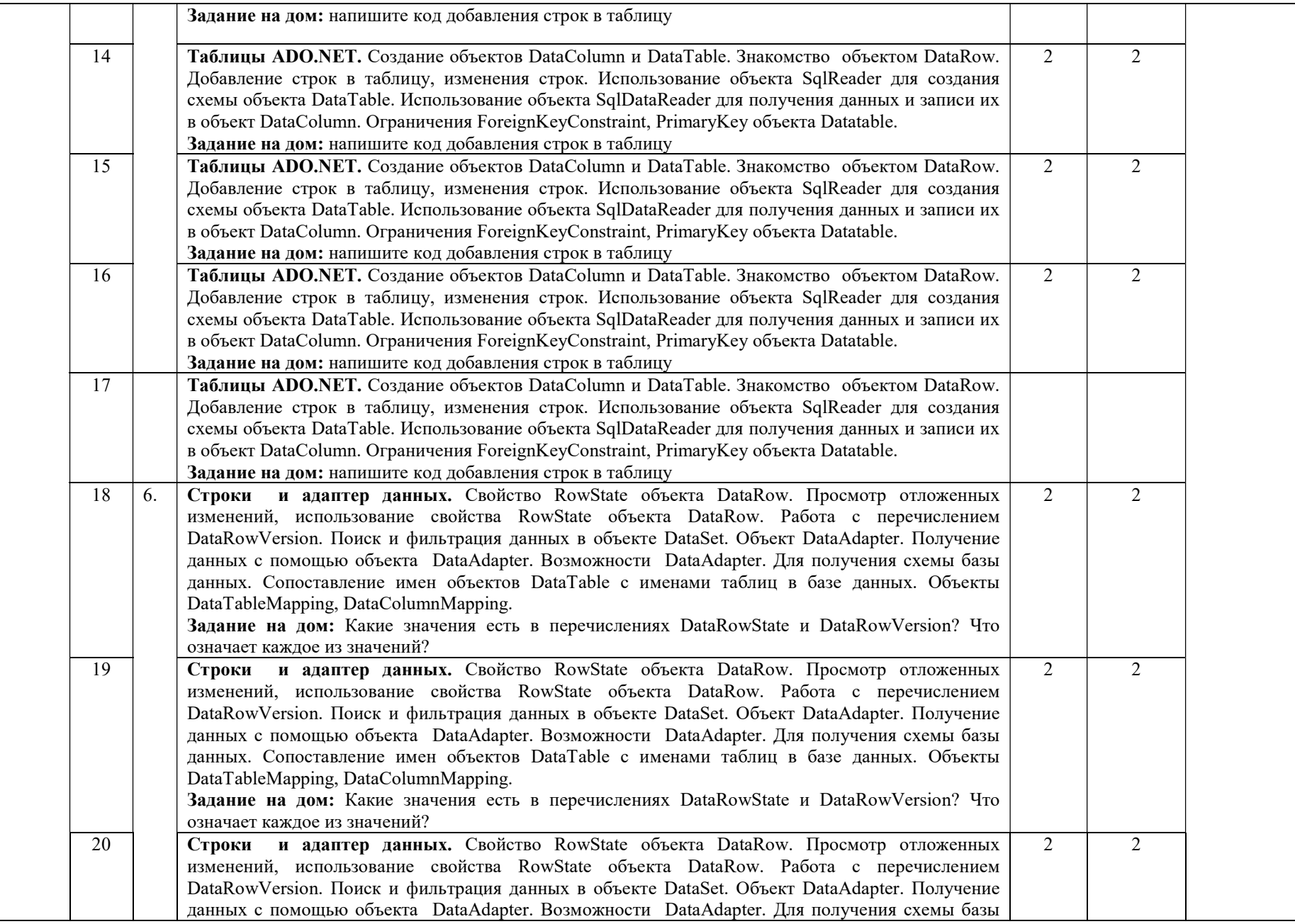

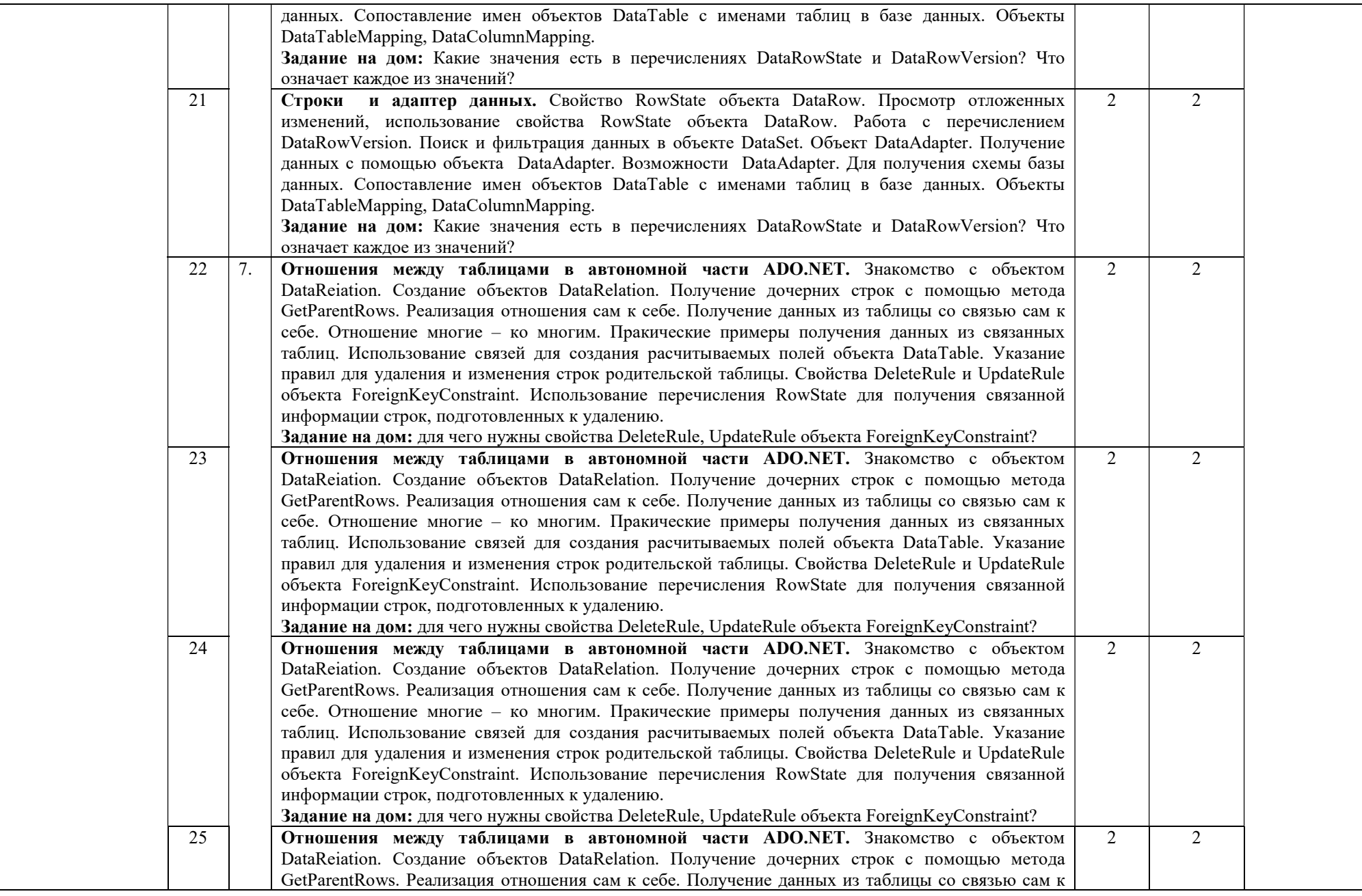

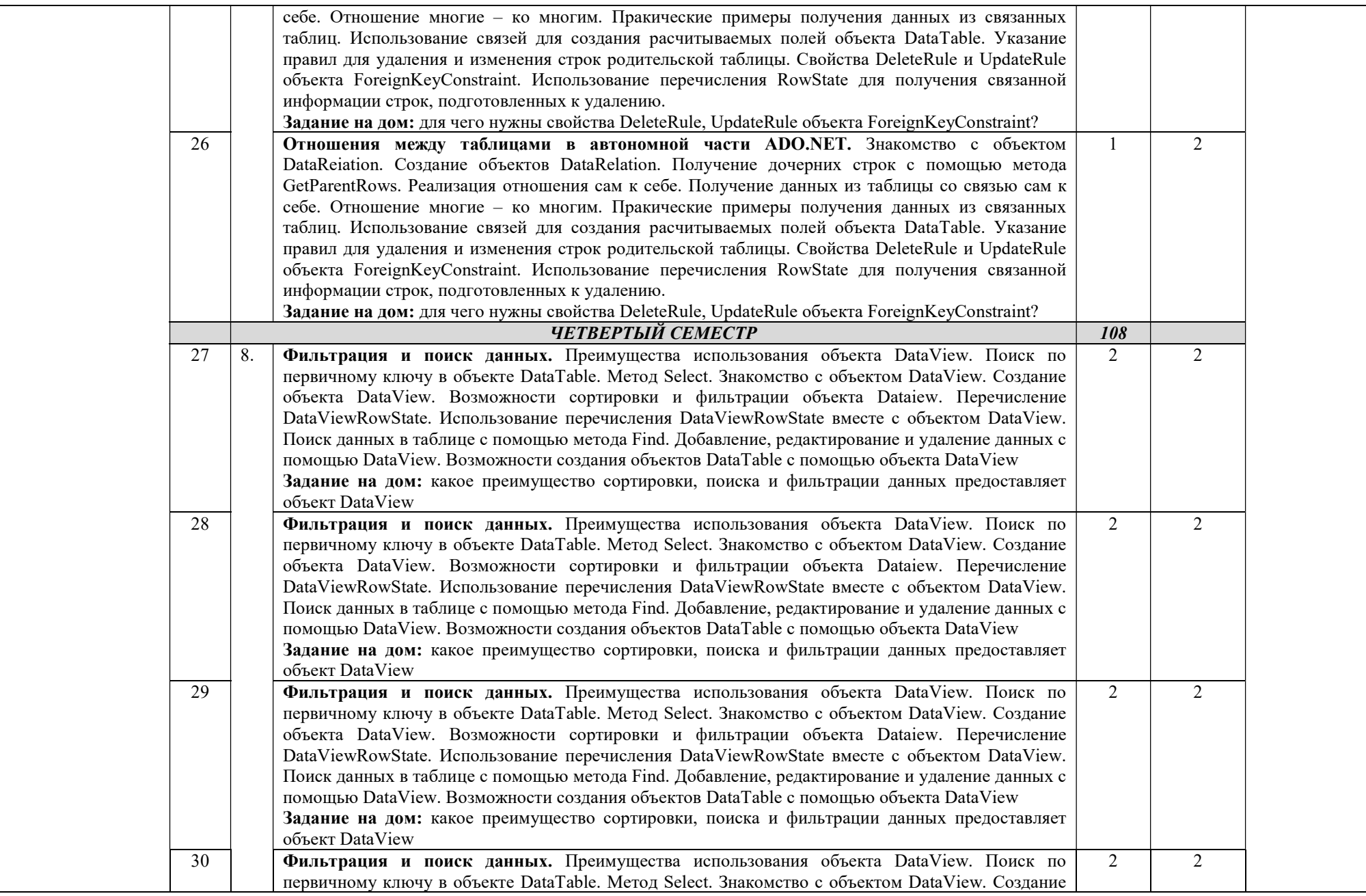

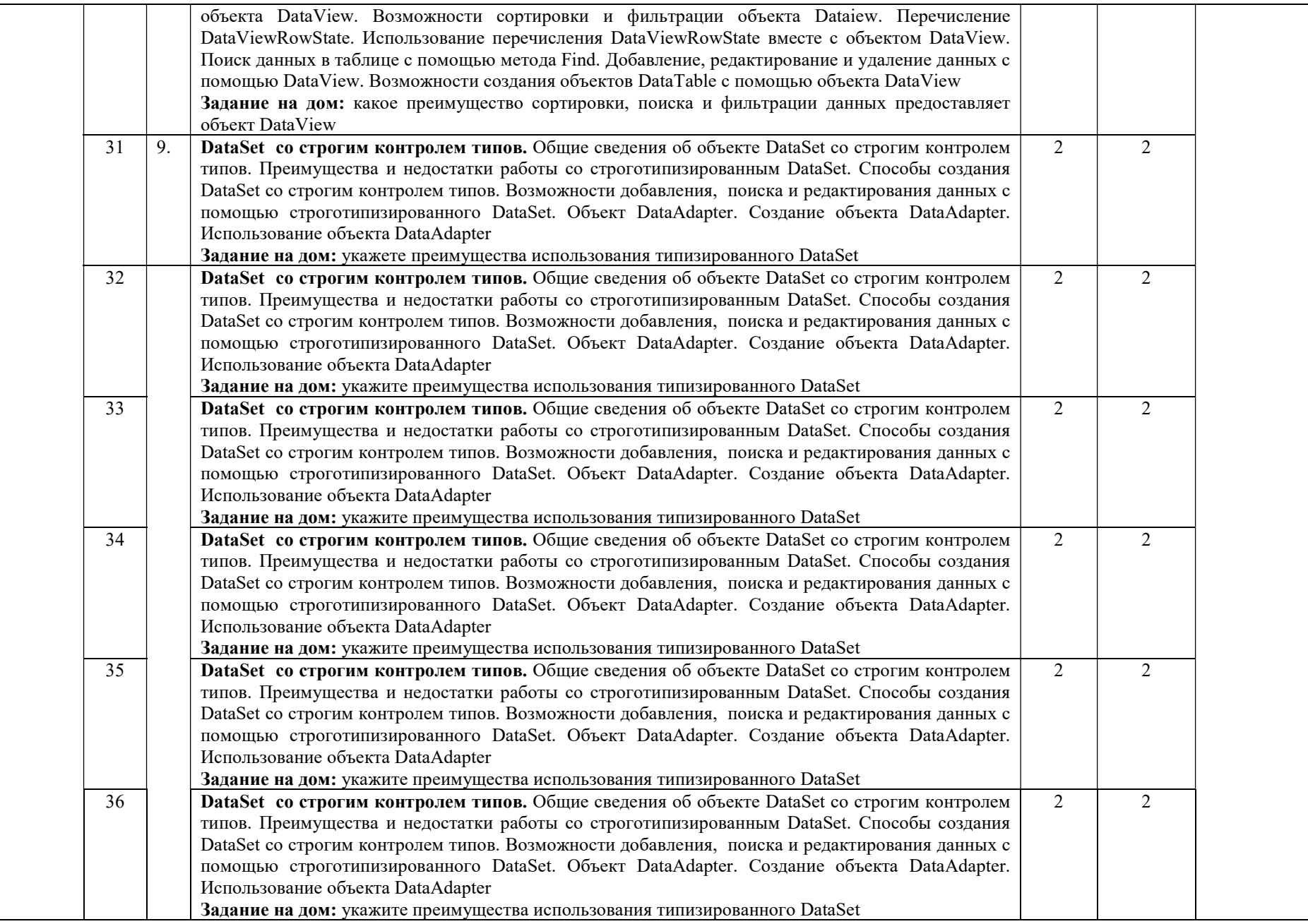

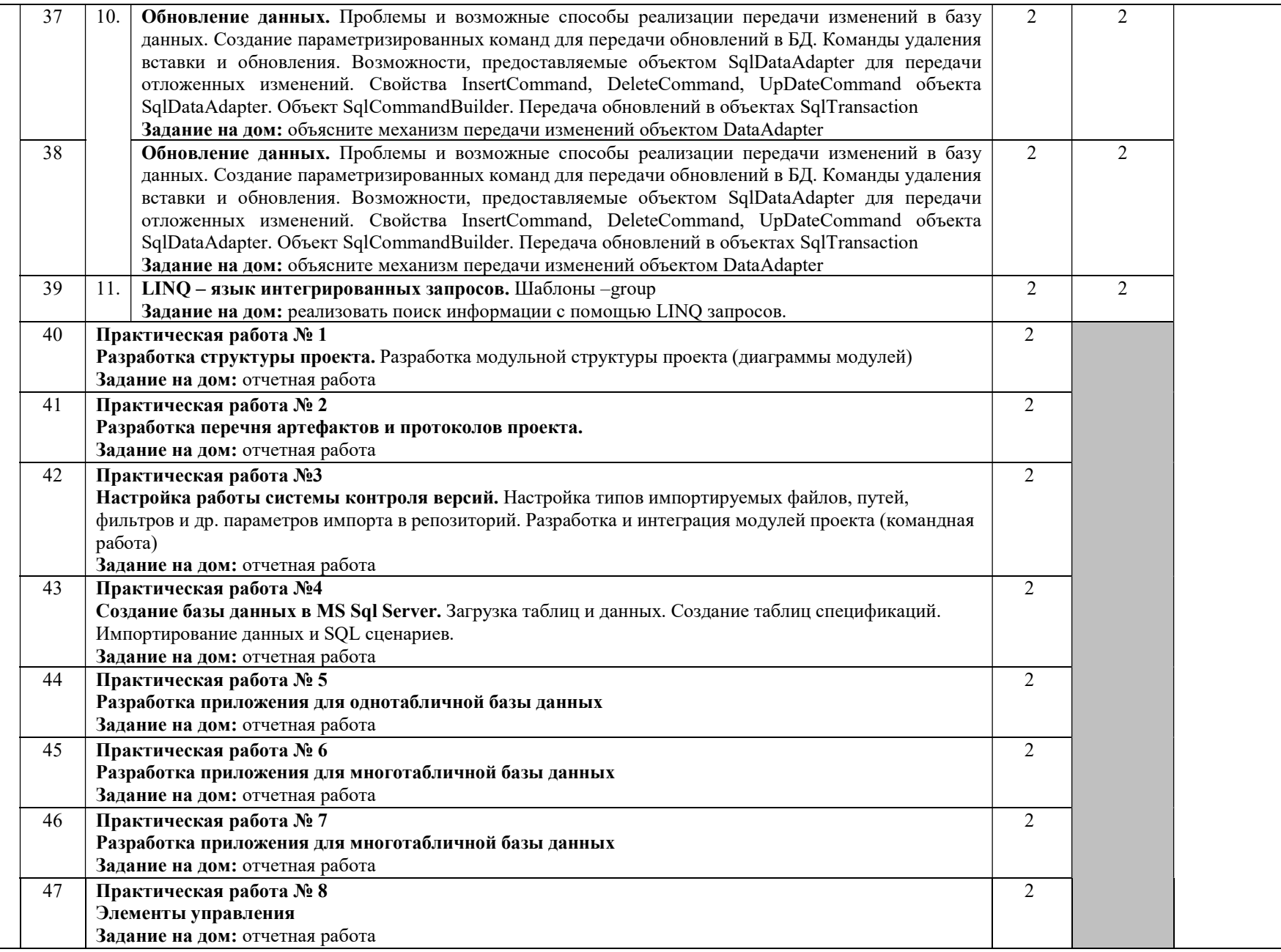

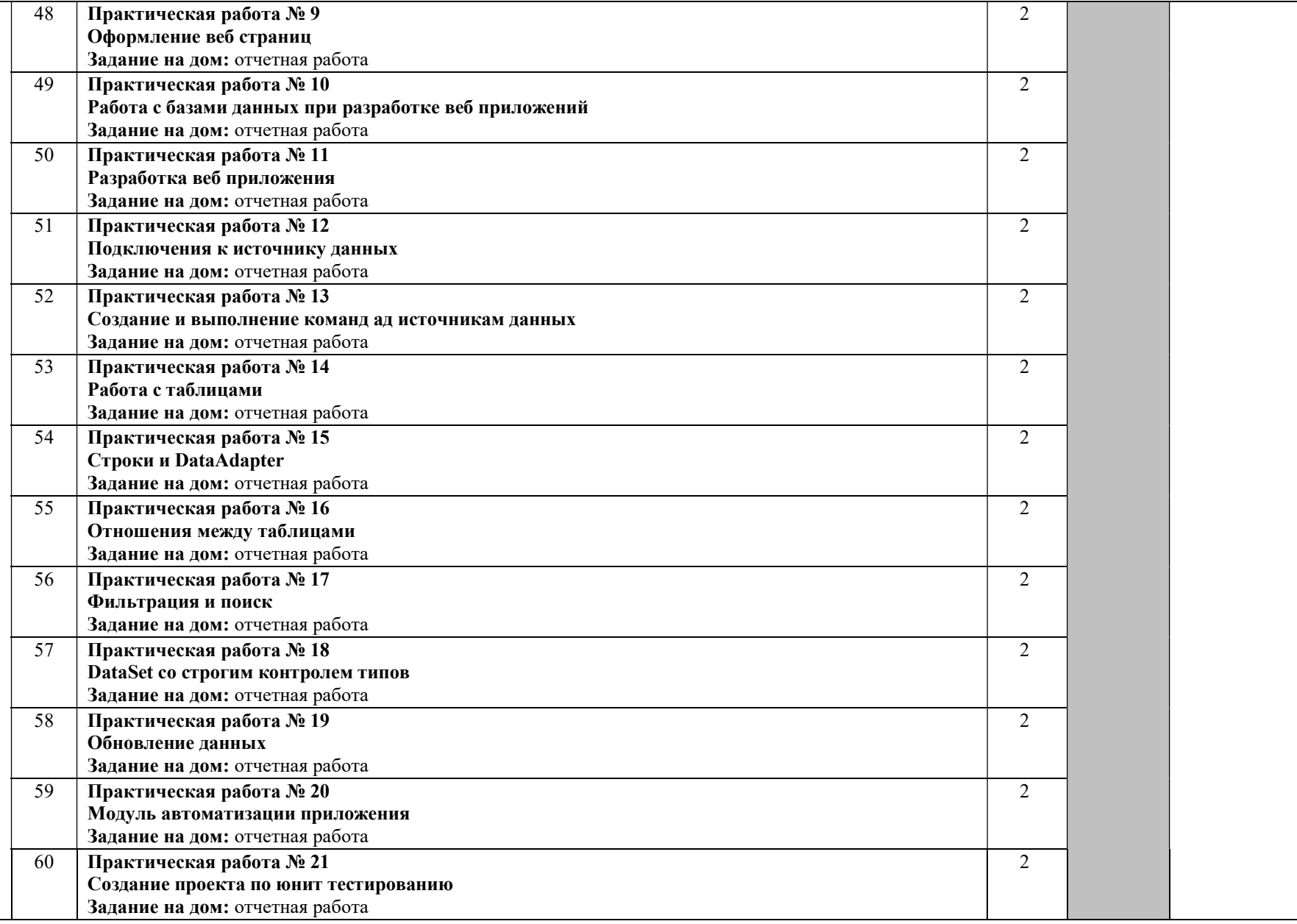

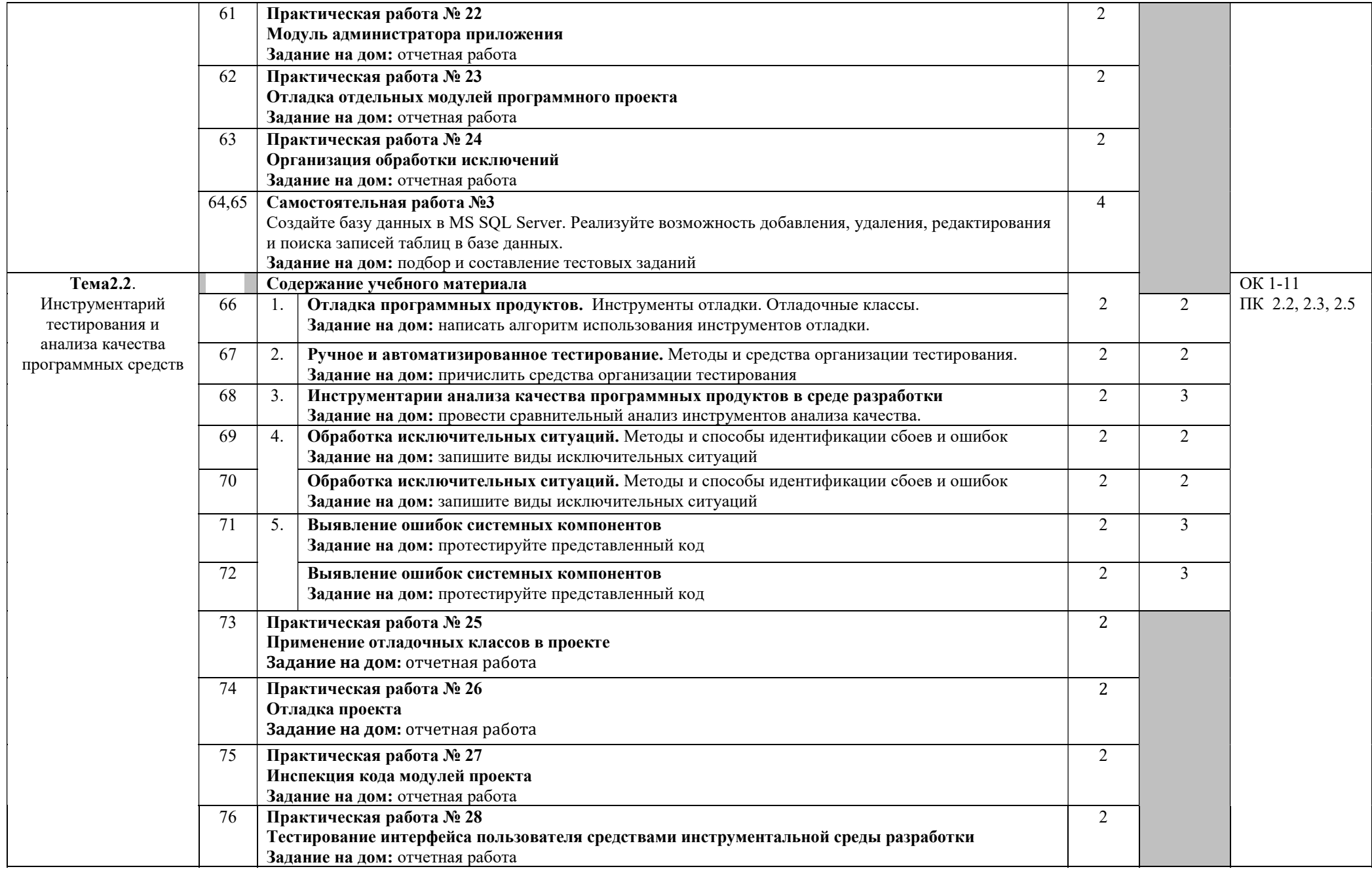

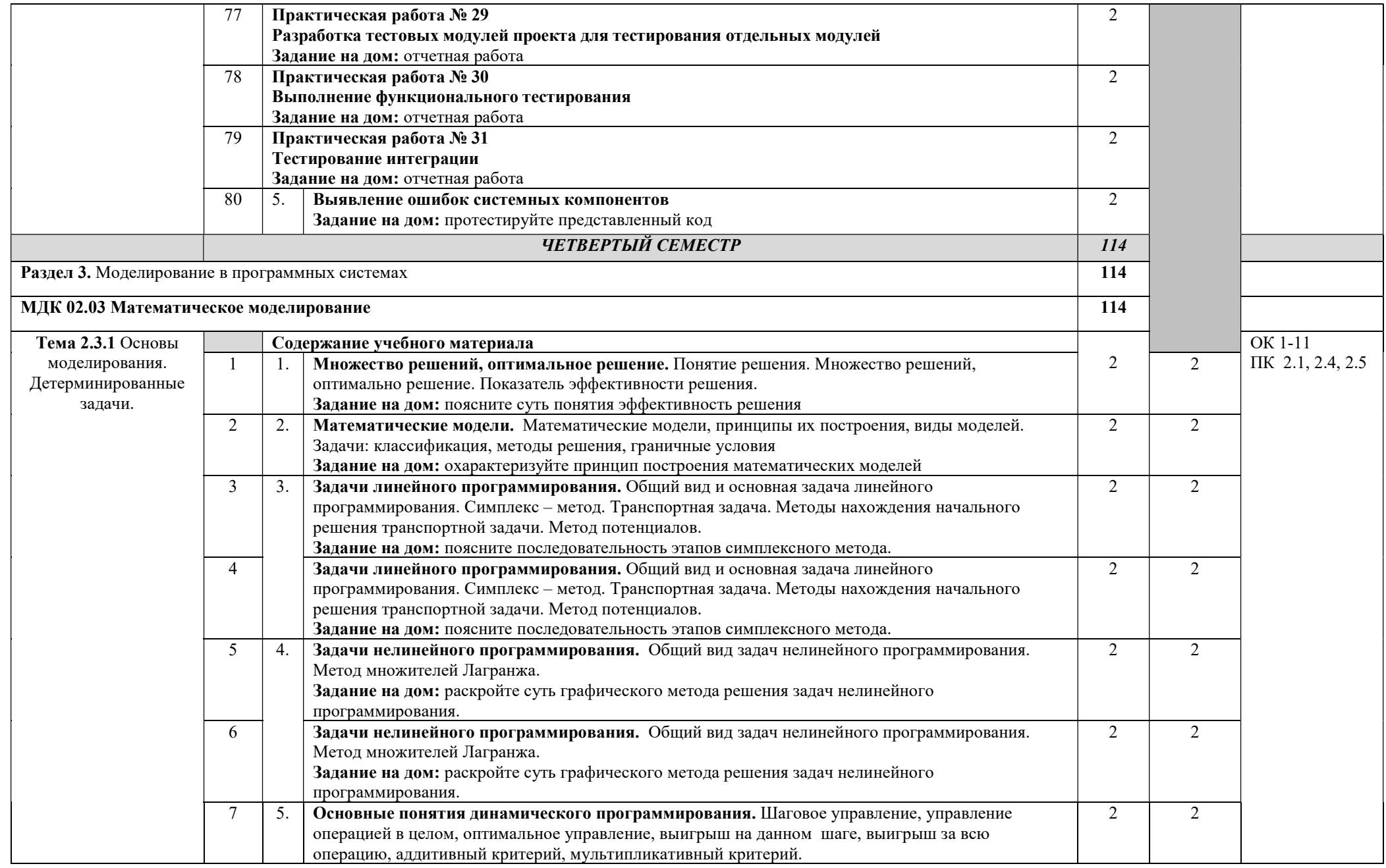

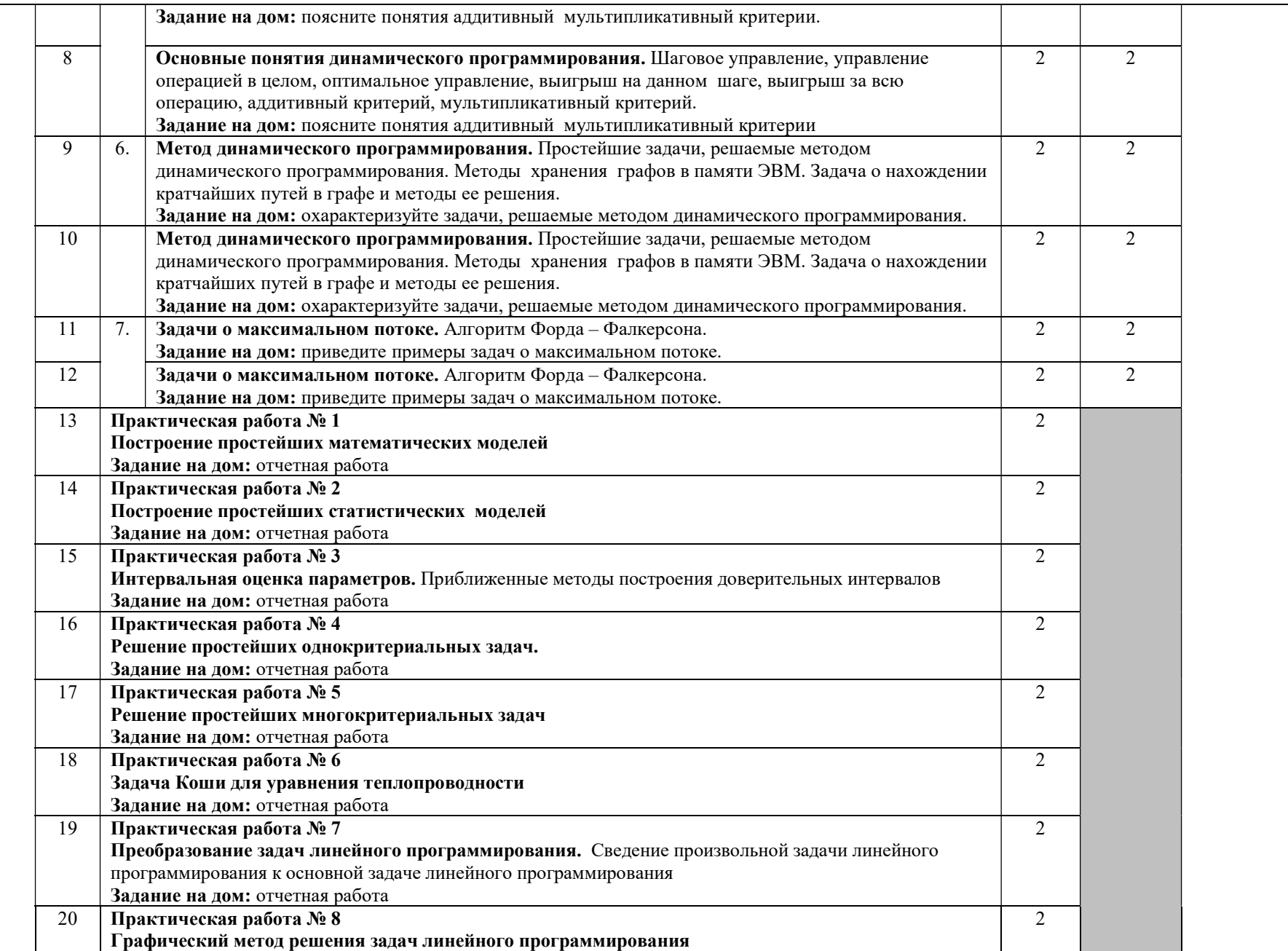

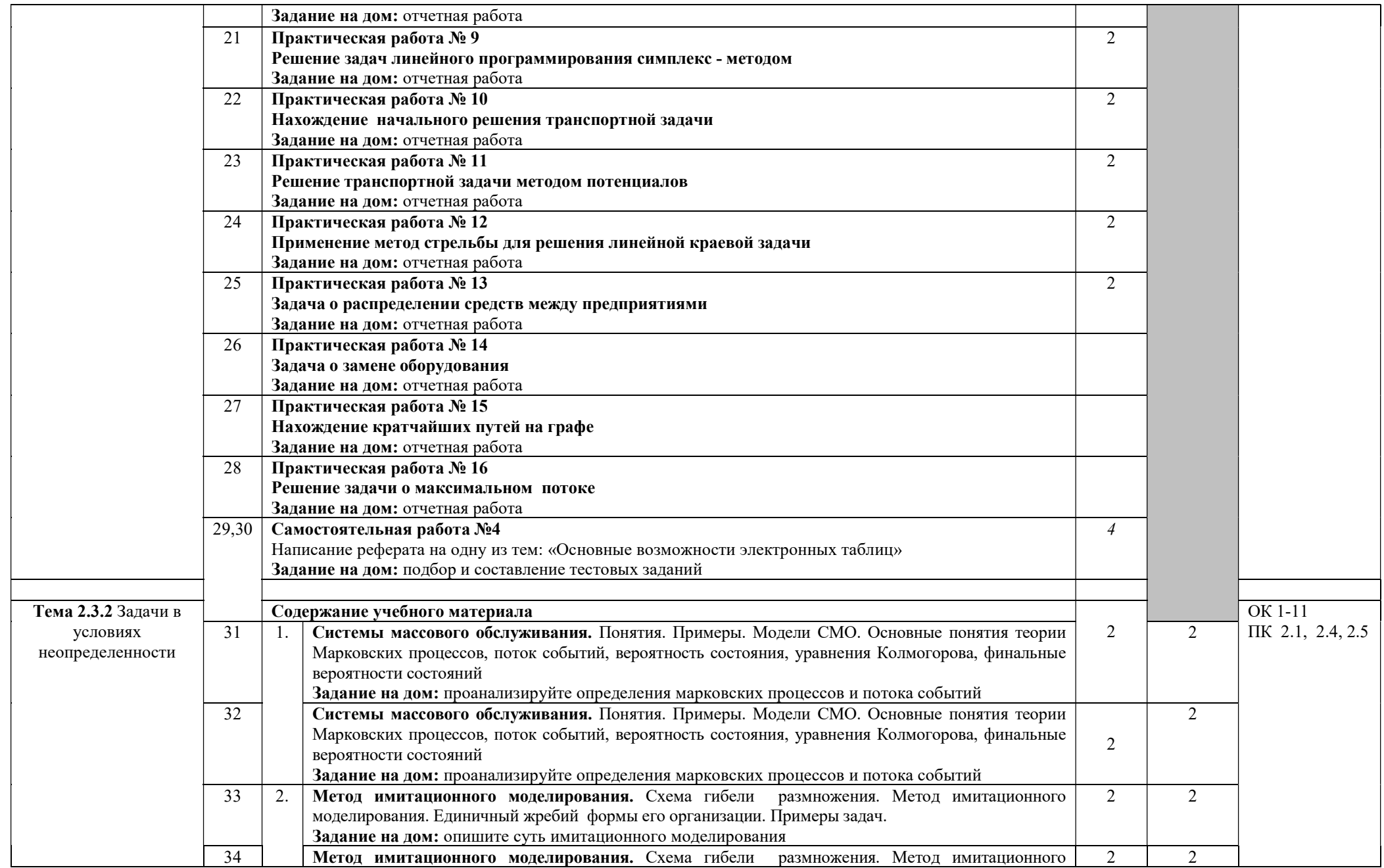

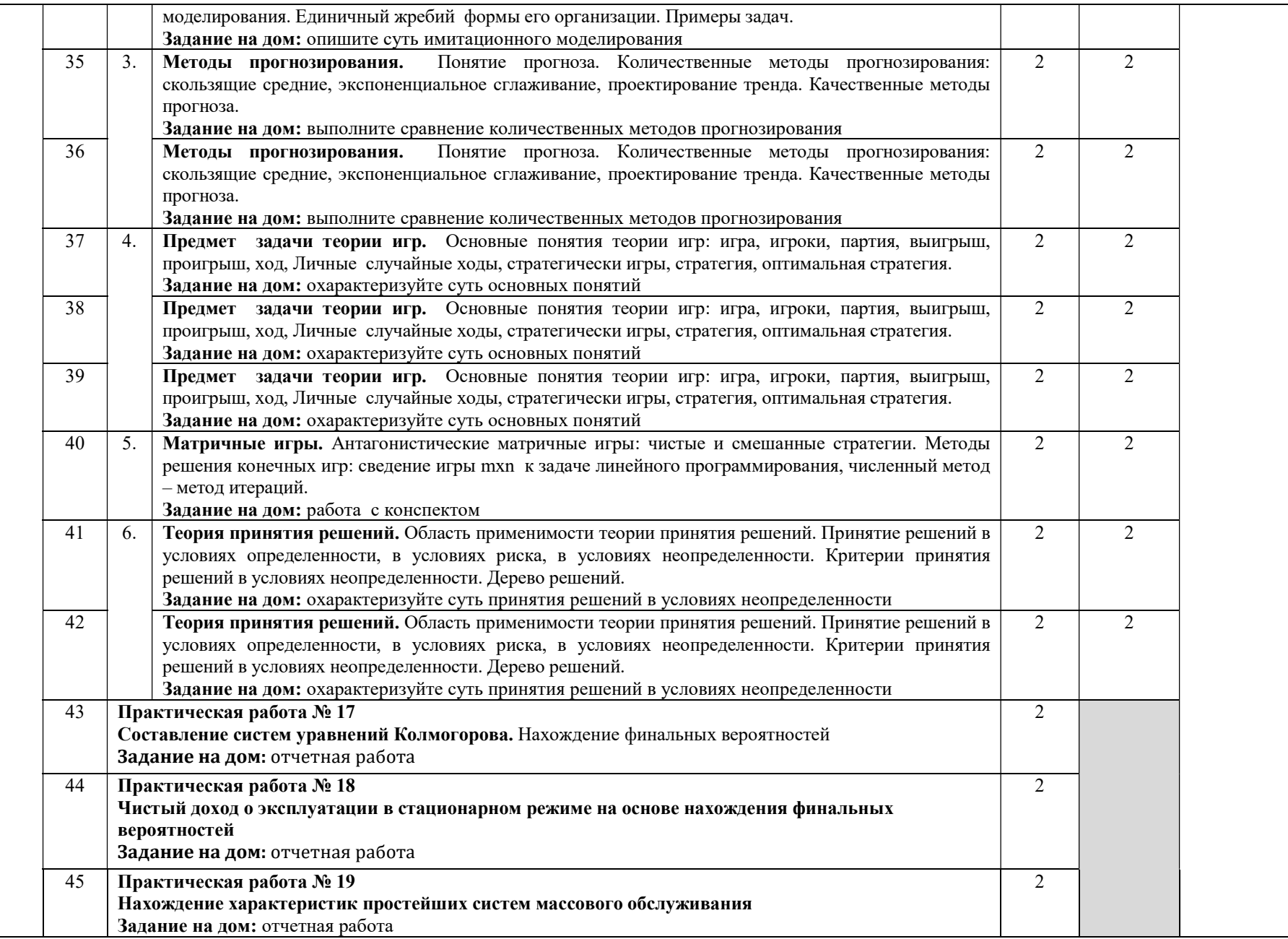

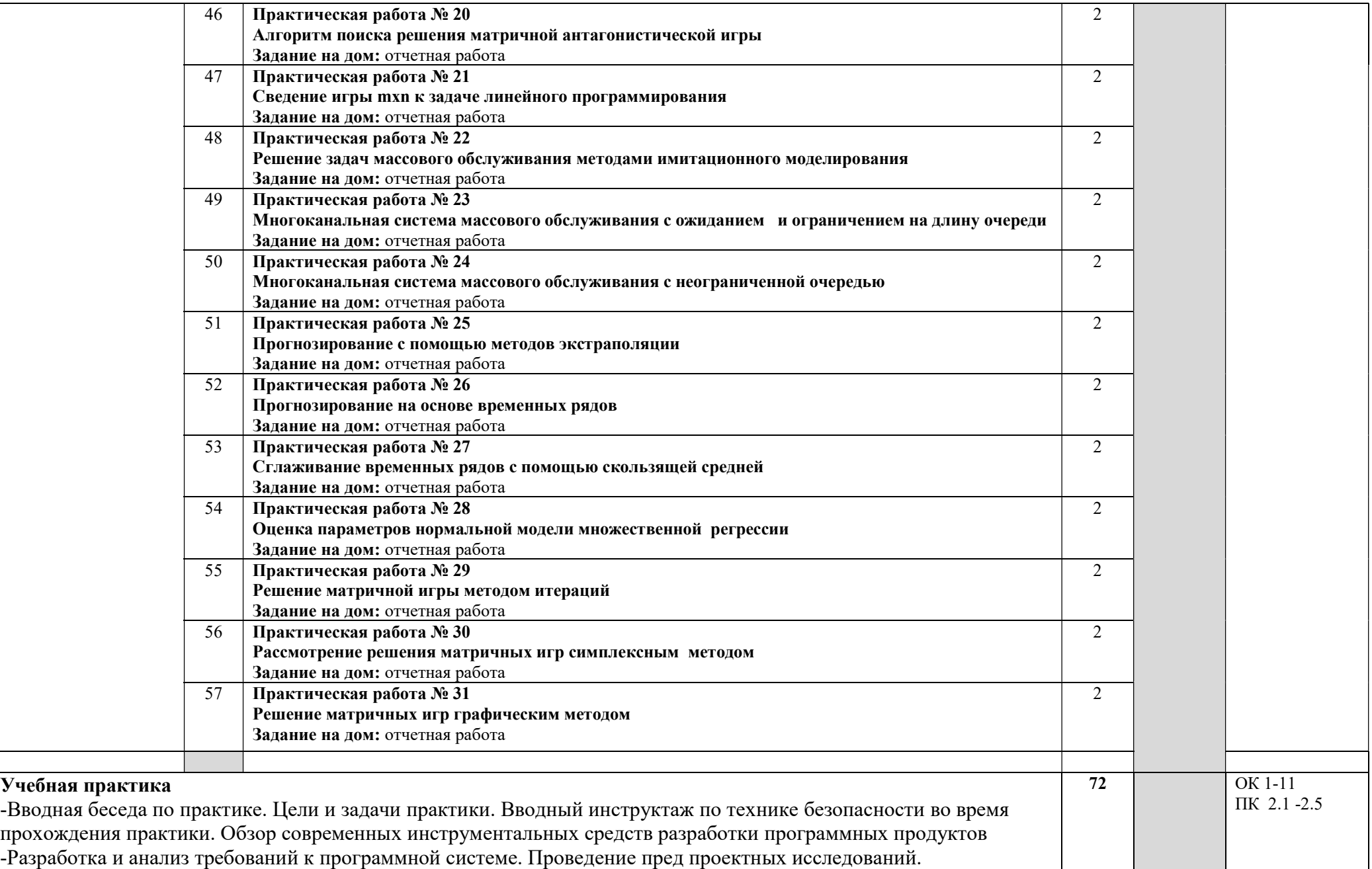

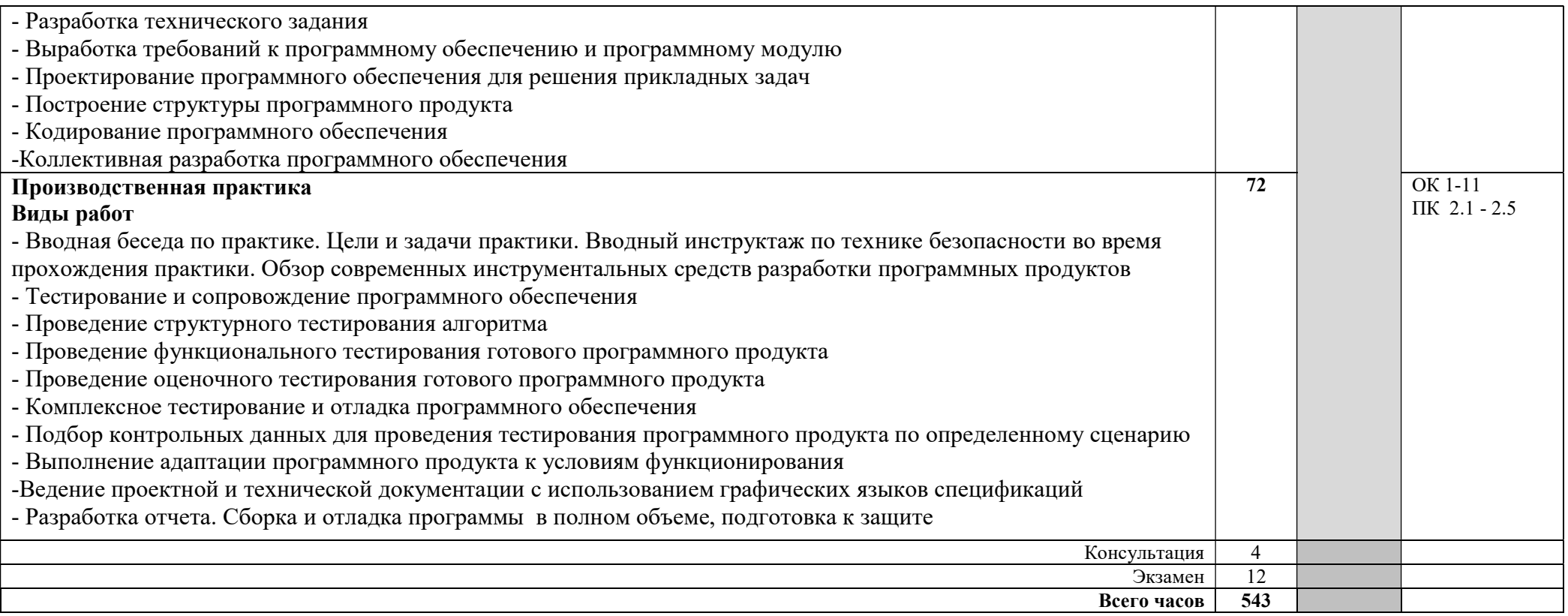

## 4. УСЛОВИЯ РЕАЛИЗАЦИИ ПРОГРАММЫ ПРОФЕССИОНАЛЬНОГО МОДУЛЯ

## 4.1. Требования к минимальному материально-техническому обеспечению

Реализация рабочей программы профессионального модуля предполагает наличие лаборатории Программного обеспечения и сопровождения компьютерных систем.

Технические средства обучения: ноутбук, экран, мультимедийный проектор, доска.

Оборудование лаборатории и рабочих мест лаборатории: автоматизированное рабочее место преподавателя, персональные компьютеры (монитор, системный блок, клавиатура, мышь), комплект учебно-методической документации, программное обеспечение, локальная сеть, модем

Реализация профессионального модуля предполагает обязательную учебную и производственную практики.

 Учебная практика проводится образовательным учреждением в рамках профессионального модуля концентрированно.

 Производственная практика проводится в организациях, направление деятельности которых соответствует профилю подготовки обучающихся.

 Аттестация по итогам производственной практики проводится с учетом (или на основании) результатов, подтвержденных документами соответствующих организаций.

Оборудование и технологическое оснащение рабочих мест:

Персональные компьютеры: монитор, системный блок, клавиатура, мышь; программное обеспечение: пакет MS, утилиты работы с дисками и программами, графические редакторы.

## 5. ИНФОРМАЦИОННОЕ ОБЕСПЕЧЕНИЕ РЕАЛИЗАЦИИ ПРОГРАММЫ

## 5.1 Печатные издания:

## Основные:

- 0-1 Зубкова, Т. М. Технология разработки программного обеспечения : учебное пособие / Т. М. Зубкова. — Санкт-Петербург : Лань, 2019. — 324 с
- 0-2 Ганичева, А. В. Математическое моделирование и проектирование : учебное пособие / А. В. Ганичева. — Тверь : Тверская ГСХА, 2020.

## Дополнительные:

Д-1 Немцова Т.И.. Практикум по информатике: учебное пособие / Т.И. Немцова, Ю.В. Назарова. — М : ИД "ФОРУМ"-ИНФРА-М — 2009. -437 с. Интернет ресурсы

1. Зубкова, Т. М. Технология разработки программного обеспечения : учебное пособие / Т. М. Зубкова. — Санкт-Петербург : Лань, 2019. — 324 с— Текст : электронный // Лань : электронно-библиотечная система

2. Ганичева, А. В. Математическое моделирование и проектирование : учебное пособие / А. В. Ганичева. — Тверь : Тверская ГСХА, 2020. — Текст : электронный // Лань : электронно-библиотечная система<br>**КОНТРОЛЬ И ОЦЕНКА РЕЗУЛЬТАТОВ ОСВОЕНИЯ** 

#### 6. КОНТРОЛЬ И ОЦЕНКА РЕЗУЛЬТАТОВ ПРОФЕССИОНАЛЬНОГО МОДУЛЯ (ПО РАЗДЕЛАМ)

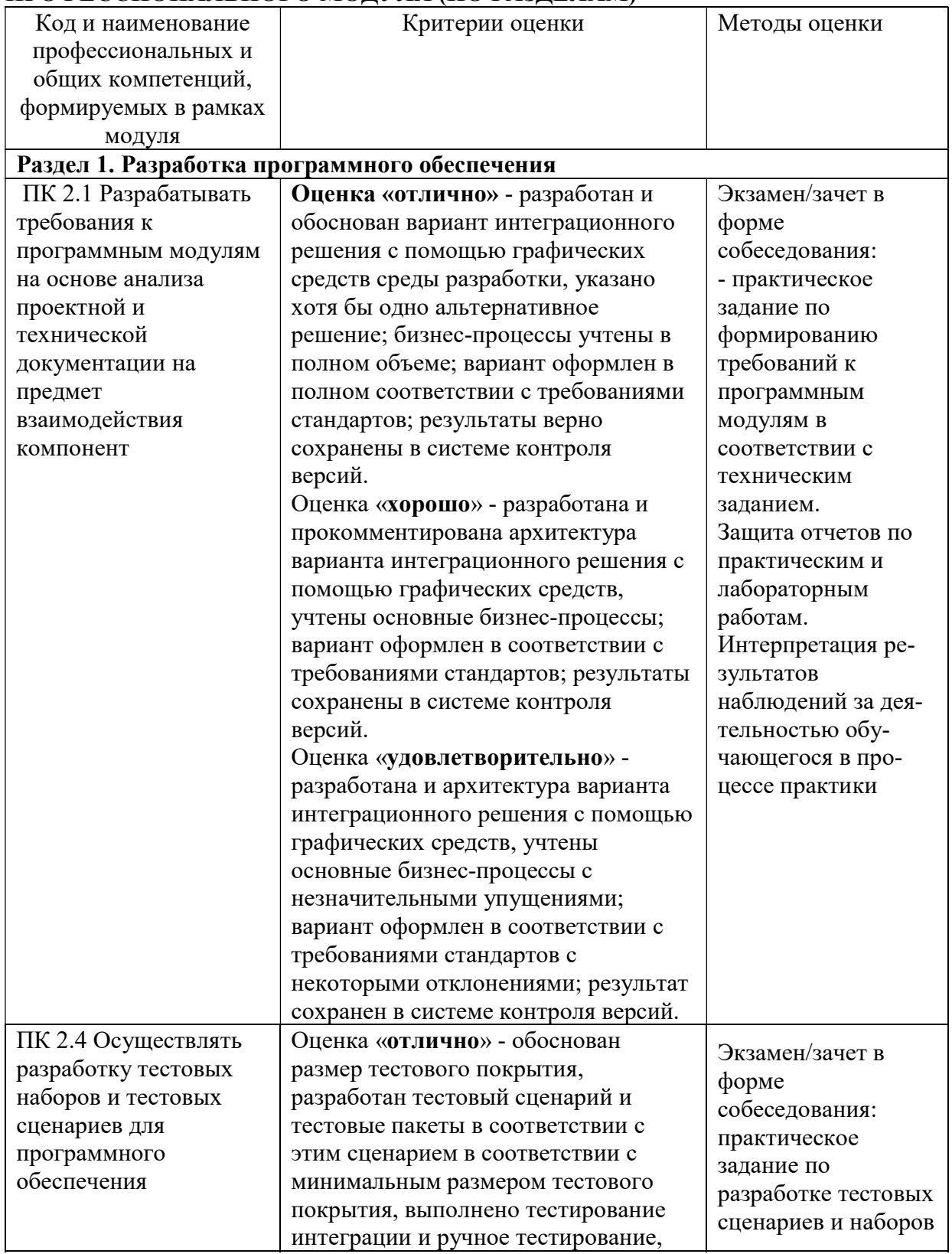

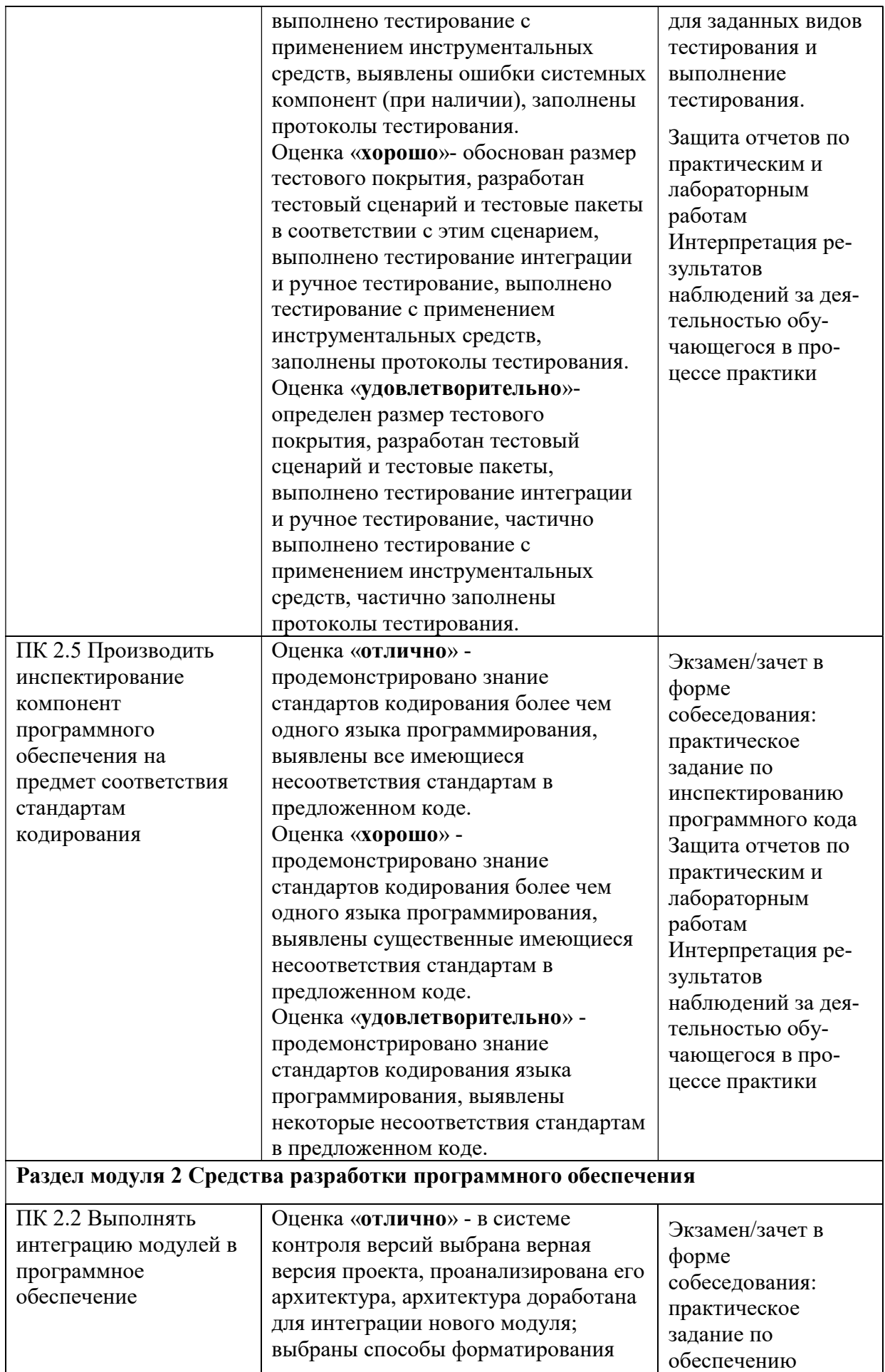

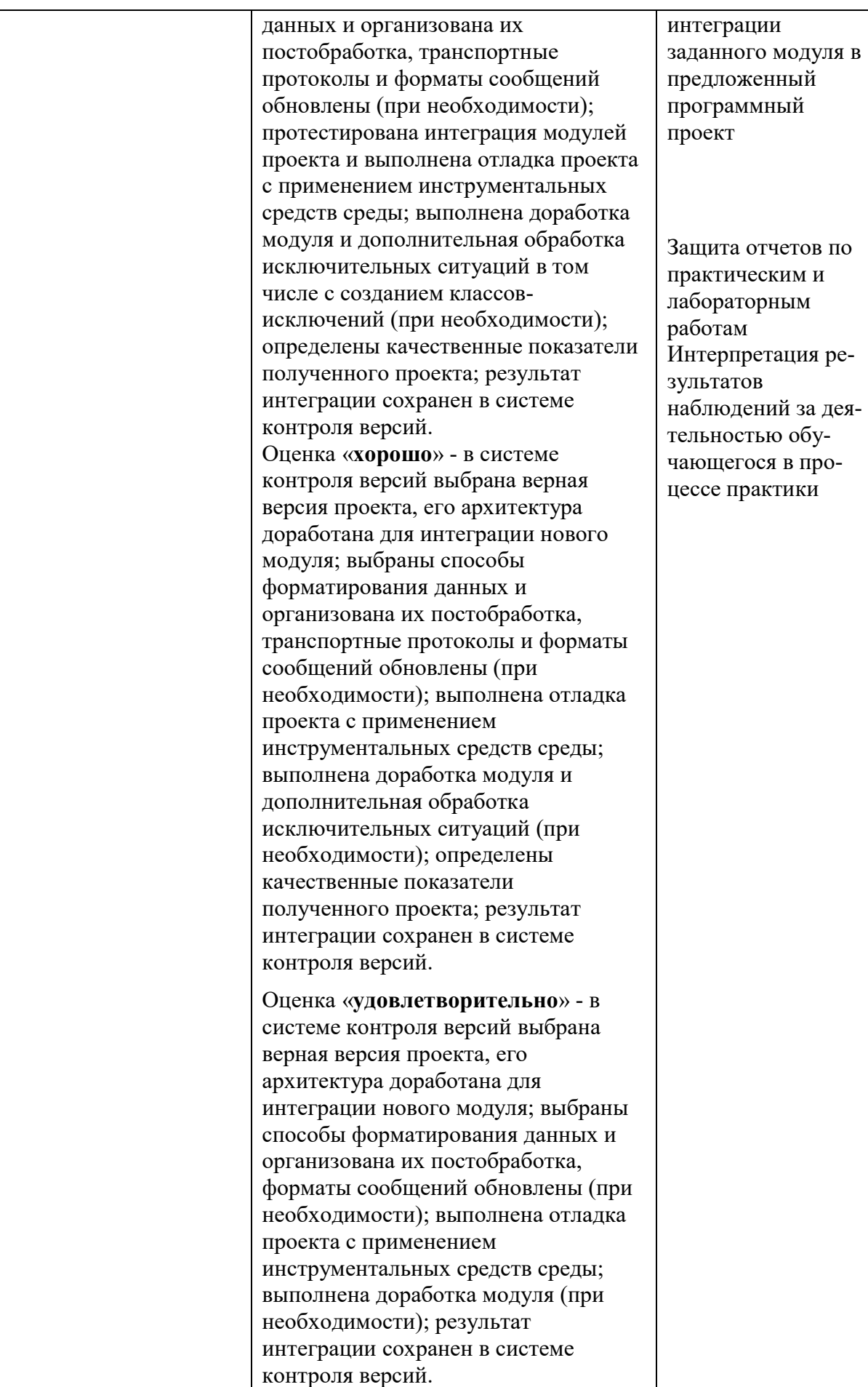

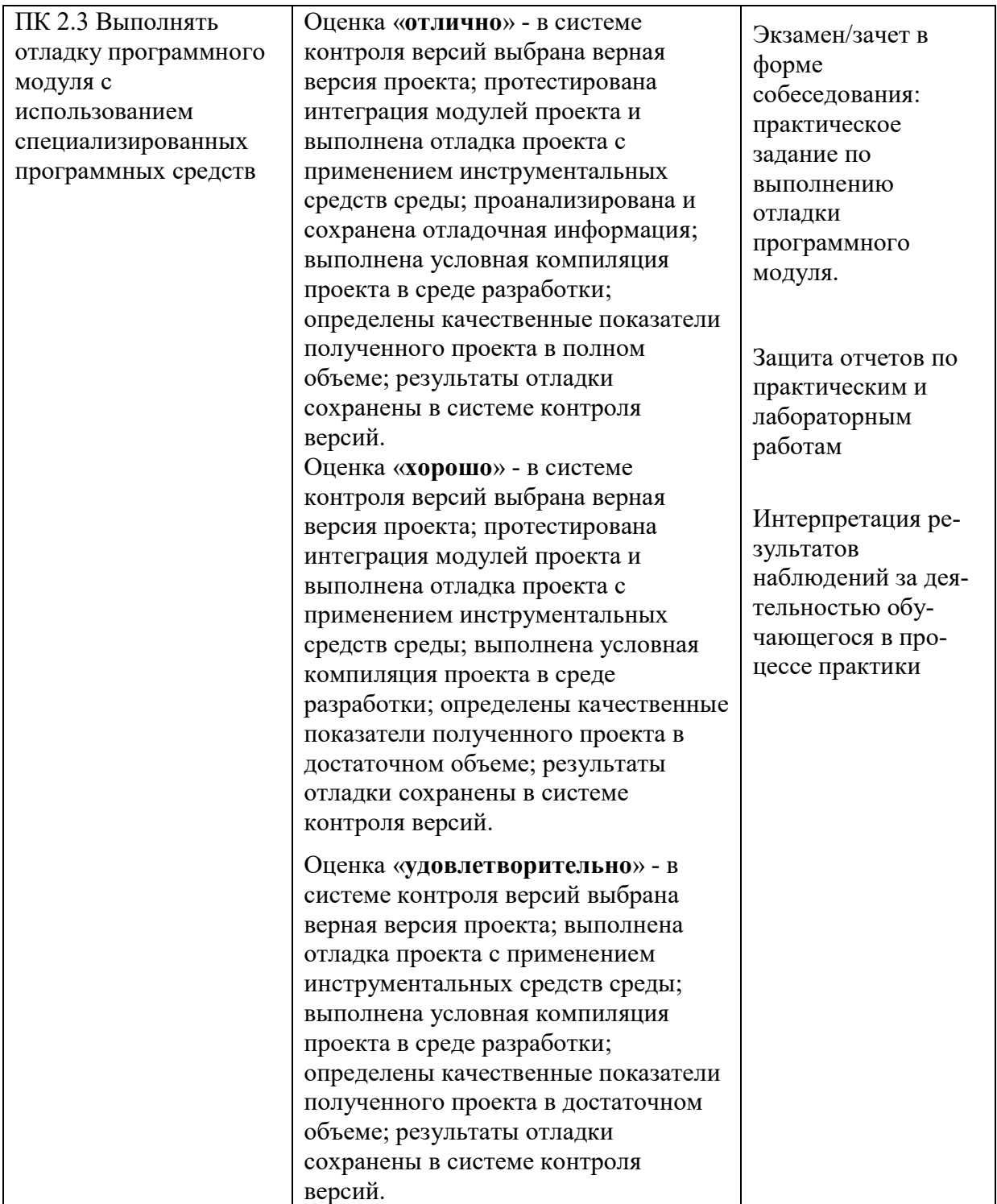

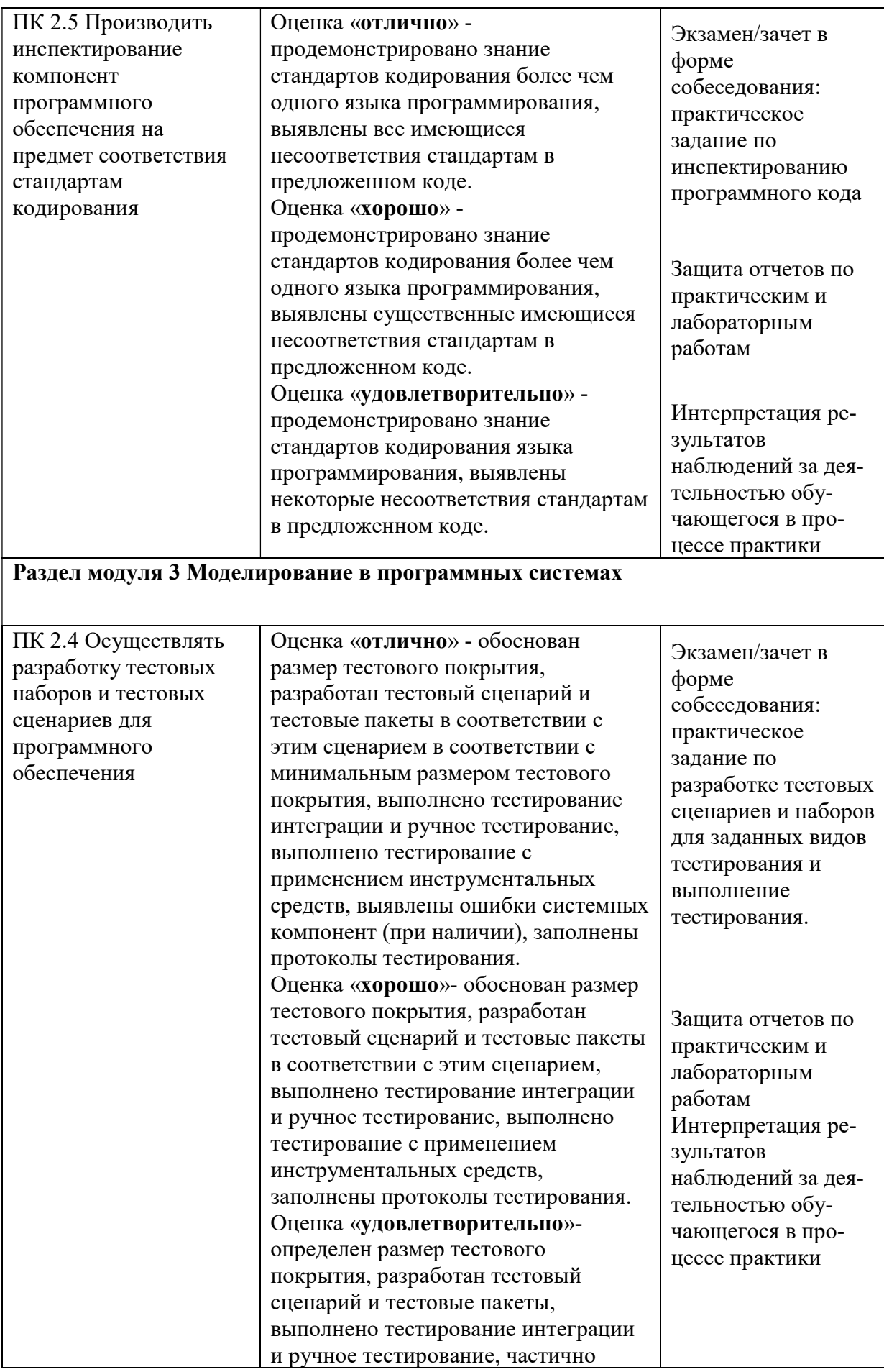

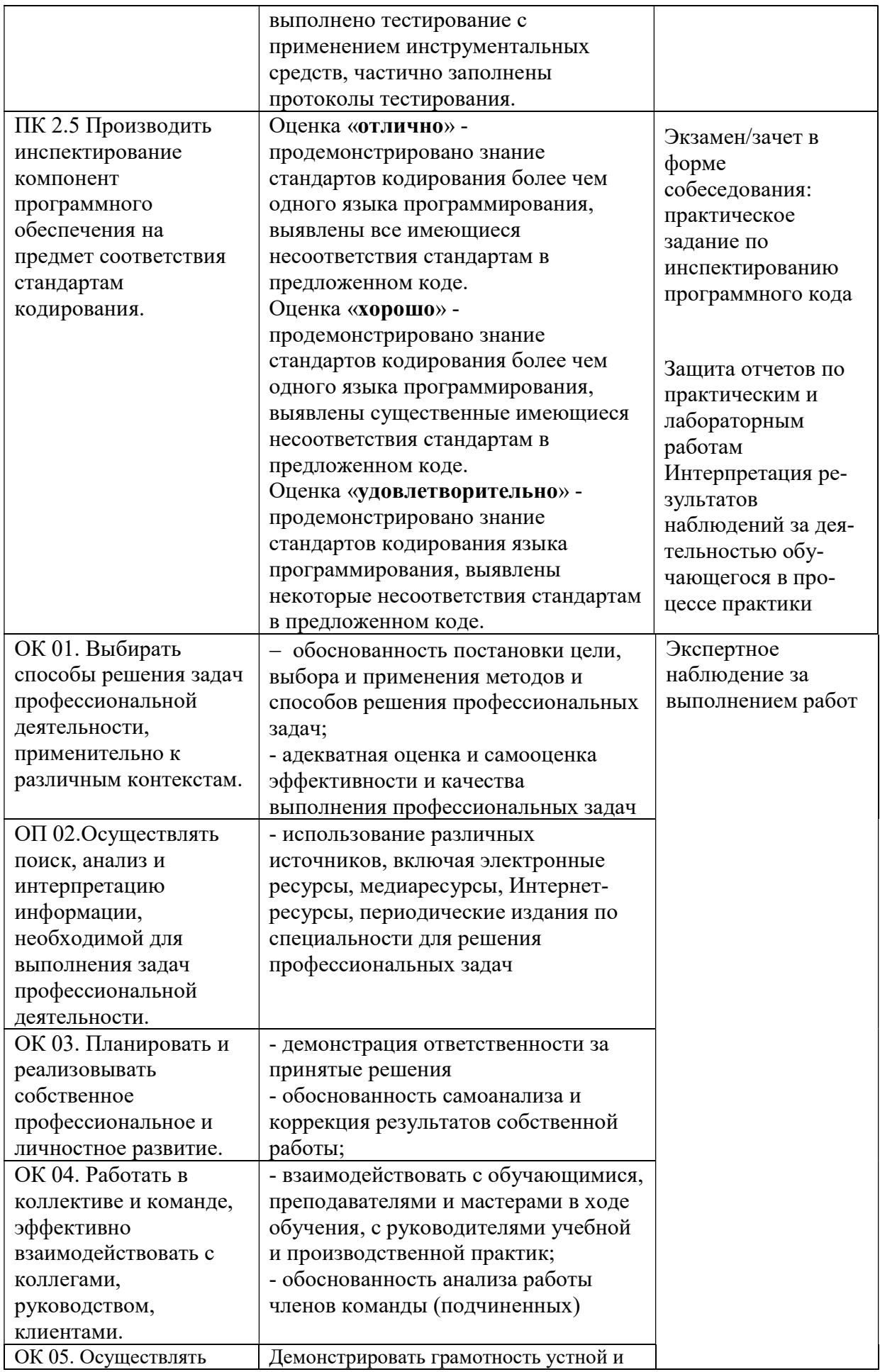

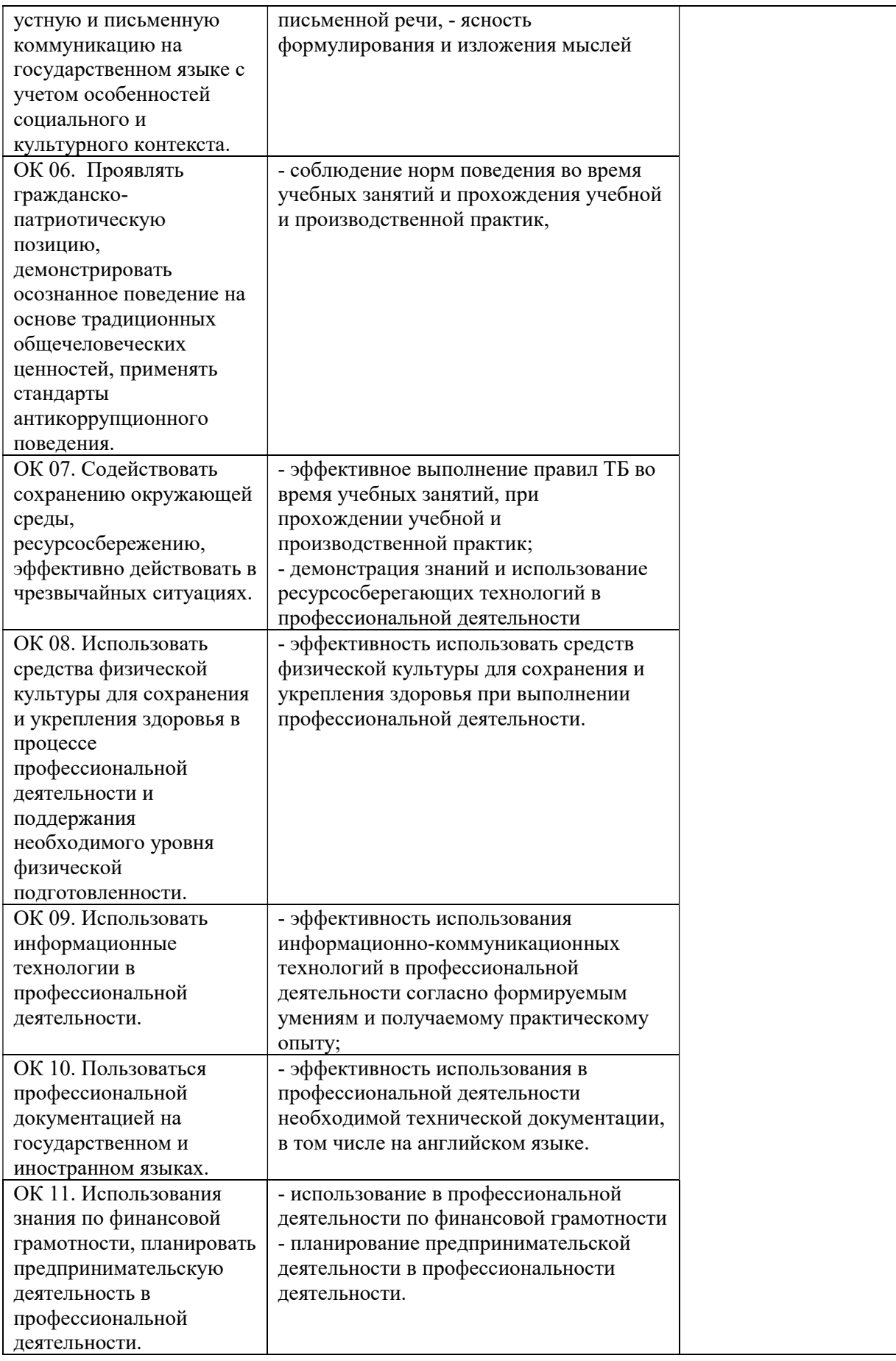

# 7. ЛИСТ ИЗМЕНЕНИЙ И ДОПОЛНЕНИЙ, ВНЕСЕННЫХ В РАБОЧУЮ ПРОГРАММУ ПМ

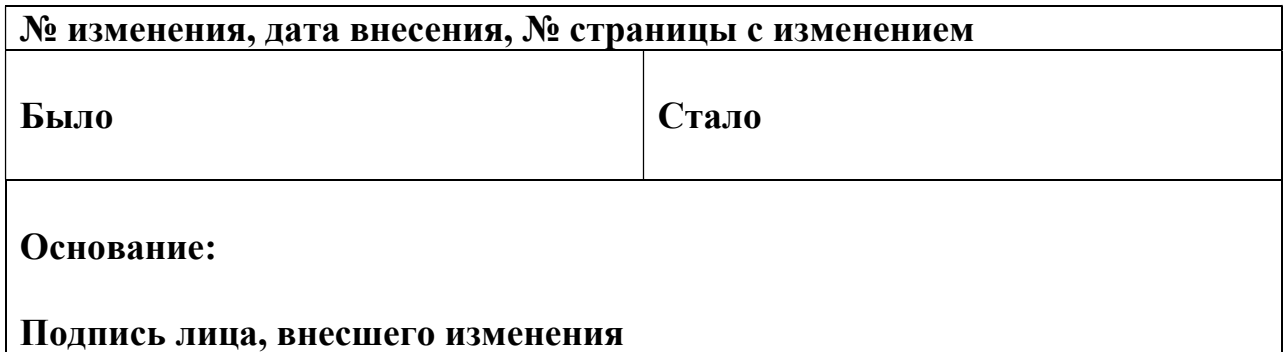